# A Nested Genetic Algorithm for Explaining Classification Data Sets with Decision Rules

Paul-Amaury Matt<sup>1</sup>, Rosina Ziegler<sup>1</sup>, Danilo Brajovic<sup>1</sup>, Marco Roth<sup>1</sup> and Marco F. Huber<sup>1,2</sup>

<sup>1</sup>Department of Cyber Cognitive Intelligence (CCI), Fraunhofer Institute for Manufacturing Engineering and Automation IPA, Nobelstrasse 12, 70569 Stuttgart, Germany

2 Institute of Industrial Manufacturing and Management IFF, University of Stuttgart, Allmandring 35, 70560 Stuttgart, Germany.

Contributing authors: paul-amaury.matt@ipa.fraunhofer.de; rosina.ziegler@ipa.fraunhofer.de; danilo.brajovic@ipa.fraunhofer.de; marco.roth@ipa.fraunhofer.de; marco.huber@ieee.org;

#### Abstract

Our goal in this paper is to automatically extract a set of decision rules (rule set) that best explains a classification data set. First, a large set of decision rules is extracted from a set of decision trees trained on the data set. The rule set should be concise, accurate, have a maximum coverage and minimum number of inconsistencies. This problem can be formalized as a modified version of the weighted budgeted maximum coverage problem, known to be NP-hard. To solve the combinatorial optimization problem efficiently, we introduce a nested genetic algorithm which we then use to derive explanations for ten public data sets.

Keywords: classification, decision rule, rule extraction, genetic algorithm, Quadratic Unconstrained Binary Optimization

## 1 Introduction

In 1959, Arthur Samuel, a pioneer in the field of Artificial Intelligence defined the term Machine Learning [\[1\]](#page-22-0) as the "field of study that gives computers the ability to learn without being explicitly programmed". In the field of Machine Learning, an important technique called Deep Learning allows "computational models that are composed of multiple processing layers to learn representations of data with multiple levels of abstraction" [\[2\]](#page-22-1). In recent years, many accurate decision support systems based on Deep Learning have been constructed as black boxes [\[3\]](#page-22-2), that is as systems that hide their internal logic to the user.

Thus, the purpose of an *Explainable Artificial Intelligence*  $[4-7]$  $[4-7]$  system is to make its behavior more intelligible to humans by providing explanations [\[8\]](#page-23-1). A popular approach to addressing the problem of opacity of black-box machine learning models is the use of post-hoc explainability methods: these methods approximate the logic of underlying machine learning models with the aim of explaining their internal workings, so that the user can understand them [\[9\]](#page-23-2).

Unfortunately, these methods provide explanations that are not faithful to what the black-box model computes and can be misleading [\[10\]](#page-23-3). A recent and highly cited perspective [\[10\]](#page-23-3) highlighted the need for white box models (i.e. models explainable by nature) for high stakes decisions in Healthcare and Criminal Justice. Other application domains of Artificial Intelligence where white box models are deemed to be important are Banking, Bioinformatics, Automotive, Marketing, Politics, Agriculture, Defense and Recommender Systems [\[7\]](#page-23-0). Examples of white box models are linear regression, decision trees, mixtures of decision trees [\[11\]](#page-23-4) and rule sets [\[12\]](#page-23-5).

In this article, we focus on an important Machine Learning task, namely classification. Formally, classification refers to a predictive modeling problem where a class label is predicted for a given example of input data. For instance, given the length and width in centimeters of the petals and sepals of an iris flower, we want to determine if the flower is from the setosa, versicolour or virginica species. The Iris data set<sup>[1](#page-1-0)</sup> contains 150 instances of flowers, with 50 instances for each of these 3 species. Using this data set, we could build classifiers using classification models such as decision trees, random forests, support vector machines and neural networks. But amongst these, only a sufficiently small decision tree would yield an "explainable" solution. Let us for instance consider the decision tree shown in Figure [1](#page-2-0) that has been obtained with Python's scikit-learn<sup>[2](#page-1-1)</sup>.

The decision tree can be transformed into a set of decision rules or so-called rule set in the following way. Every path starting at the root node and ending at one of the leaf nodes is turned into a decision rule. A decision rule is an IF-THEN statement consisting of a conjunction of conditions followed by a conclusion in the form of a class prediction:

IF condition-1  $AND$  ...  $AND$  condition-n THEN CLASS=y

<span id="page-1-0"></span><sup>1</sup><https://archive.ics.uci.edu/ml/datasets/iris>

<span id="page-1-1"></span><sup>2</sup><https://scikit-learn.org/stable/modules/tree.html>

<span id="page-2-0"></span>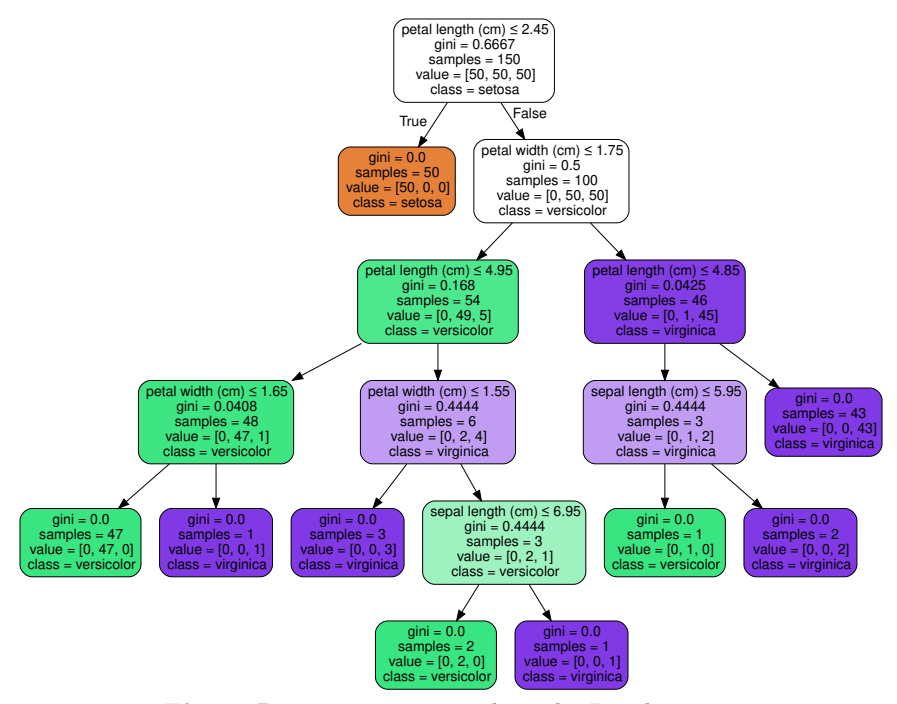

Fig. 1: Decision tree trained on the Iris data set.

The internal nodes and branches followed along the path make up the conditions and the leaf node's majority class makes up the predicted class. Decision rules follow a general structure: IF all the conditions are met THEN make a certain prediction. Decision rules are probably the most interpretable prediction models. Their IF-THEN structure semantically resembles natural language and the way we think, provided that the conditions are built from intelligible features of the input data and that the explanation is sufficiently concise. In the example of Figure [1,](#page-2-0) there are 9 leaf nodes and thus also 9 decision rules that can be extracted from the decision tree. See Figure [2.](#page-2-1)

```
IF petal length<=2.45 THEN CLASS=setosa
IF petal length>2.45 AND petal width<=1.75 AND petal length<=4.95 AND petal width<=1.65 THEN CLASS=versicolor
IF petal length>2.45 AND petal width<=1.75 AND petal length<=4.95 AND petal width>1.65 THEN CLASS=virginica
IF petal length>2.45 AND petal width<=1.75 AND petal length>4.95 AND petal width<=1.55 THEN CLASS=virginica
IF petal length>2.45 AND petal width<=1.75 AND petal length>4.95 AND petal width>1.55 AND sepal length<=6.95
THEN CLASS=versicolor
IF petal length>2.45 AND petal width<=1.75 AND petal length>4.95 AND petal width>1.55 AND sepal length>6.95
THEN CLASS=virginica
IF petal length>2.45 AND petal width>1.75 AND petal length<=4.85 AND sepal length<=5.95 THEN CLASS=versicolor
IF petal length>2.45 AND petal width>1.75 AND petal length<=4.85 AND sepal length>5.95 THEN CLASS=versicolor
IF petal length>2.45 AND petal width>1.75 AND petal length>4.85 THEN CLASS=virginica
```
Fig. 2: Decision rules derived from the decision tree in Figure [1.](#page-2-0)

In the example, the decision rules give a prediction for all instances of the data set and all predictions made are correct. In general, the decision rules

obtained from a decision tree never conflict, because for any data input there can by only one decision rule that applies. However, the decision rules obtained from a decision tree may lead to prediction errors.

The complexity or *length* of a decision rule can be simply defined by its number of conditions. Here, the simplest rule is the first one and has a length of 1. The most complex rules (fifth and sixth rules) have a length equal to the depth of the decision tree, which is 5. The sum of the lengths of all decision rules can be used as a measure of the complexity of the explanation for the data set. In our example, the explanation has a complexity of 34.

Is there a simpler explanation of the Iris data set? To check if that is the case, we could start by training several decision trees on the data set, for instance by training a random forest or by using a decision tree algorithm with different hyper-parameter combinations, varying for example the maximum tree depth or information criterion. Each tree would yield its own set of decision rules and we would obtain explanations that differ in terms of complexity. But the simpler the explanation, the larger the number of prediction errors would potentially be. So we would have to set a maximum number of prediction errors as constraint to answer the question in a meaningful way.

An even more general idea would be to gather all the decision rules from all the trees generated and to select rules from that large set. A set of decision rules selected in this way may not necessarily predict all instances, unlike those obtained from decision trees. One should also expect to encounter conflicts between the rules, but this more general method would allow us to find simpler explanations and reduce the number of classification errors.

Several areas of Artificial Intelligence may benefit from an automated procedure for explaining a data set with decision rules, such as 1) Data Science, where one essentially seeks to derive insights from data, 2) Knowledge Representation, where one may be interested in automatically extracting from data some knowledge expressed in a logical form, 3) Formal Specification, as one may replace the classes of the data set by the predicted classes of a blackbox model and by extracting rules get a specification of the behaviour of the model, and finally 4) Explainable Artificial Intelligence, where one seeks to build models that are "transparent", i.e. that can be explained.

The remainder of the article is organised as follows. In Section [2,](#page-4-0) we discuss existing approaches for rule extraction and other related works. In Section [3,](#page-6-0) we examine how a set of candidate decision rules may be generated. Section [4](#page-7-0) formalizes the problem of finding an optimal explanation as a budgeted maximum coverage problem  $[13]$ , known to be NP-hard. A *genetic algorithm*  $(GA)$ is an iterative search, optimization and adaptive machine learning technique premised on the principles of natural selection. Genetic algorithms are capable of finding solutions to NP-hard problems [\[14\]](#page-23-7). In Section [5,](#page-9-0) we introduce a nested genetic algorithm for solving the rule selection problem, whereby the inner genetic algorithms are necessary for facilitating the search in the constrained search space and enable the evolutionary process. In Section [6,](#page-18-0) we then test the performance of the algorithm on several simple classification data

sets from the UCI Machine Learning Repository and compare its performance with adaptations of the methods exposed in Section [2](#page-4-0) and conclude in Section [8.](#page-22-4)

In the remainder of the paper, we denote  $(X, Y)$  the classification data set, where  $X = x_1, \ldots, x_N$  are N vectors of dimension d and  $Y = y_1, \ldots, y_N$ are labels that belong to a finite set of classes C. We denote  $R_1, \ldots, R_M$  the decision rules generated and M their number.

## <span id="page-4-0"></span>2 Related Work

This section reviews some of the main approaches existing for rule extraction from an ensemble of decision trees. The approaches exposed in this section aim at increasing the explainability of the ensemble and its predictive accuracy. Recall that strictly speaking, a rule set does not constitute an ensemble per se. But, a rule set allows to build a classifier once we specify a voting mechanism to elect a winning class. Most often, the output class of the ensemble is determined by weighted majority voting and the accuracy of the ensemble classifier can then be defined as the fraction of observations correctly classified. Our approach differs from the existing works discussed here-after, since a) we do not explicitly seek to maximize accuracy (fraction of correctly classified data) but rather the coverage (fraction of data classified unambiguously by the rules) of the solution, and b) these approaches do not impose any hard constraints on the level of complexity of the explanation nor on the number of classification errors.

## 2.1 ForEx++

The ForEx++ algorithm  $[15]$  starts with the set of rules obtained from a decision forest and removes identical rules. For each class, it computes three sets of rules: 1) the set of rules with accuracy above average, 2) the set of rules with coverage above average and 3) the set of rules with length below average. The intersection of these three sets is then computed for each class. Finally, the algorithm returns the union over all classes of these intersections. The rules extracted by this method are comparatively more accurate, general and concise than others. Some drawbacks of the method are that the rules may not be very diverse (similar rules may be selected for each class) and they may not cover the entire data set.

## 2.2 RF+HC Method

The  $RF+HC$  algorithm [\[16\]](#page-23-9) is a rule extraction method to extract comprehensible rules from a random forest. The algorithm consists of four parts. First, the rules are generated. Then, a score is computed for each rule according to

$$
ruleScore = \frac{cc - ic}{cc + ic} + \frac{cc}{ic + k} + \frac{cc}{rl}
$$

where cc is the number of observations that are covered and correctly classified by the rule, ic is the number of incorrectly classified observations that are covered by the rule, rl is the rule length and  $k$  is a positive constant (set to  $k = 4$  by the authors). This scoring function ensures the retention of rules with the highest levels of classification accuracy and the highest levels of coverage, along with prioritizing concise rules. In this "hill climbing" approach (HC), the rule set contains initially all rules. Rules are then iteratively removed from the set. In each iteration, a rule is probabilistically selected on the basis of its score (meaning that a rule with low score has greater chance to be selected than a rule with high score). If the removal of the selected rule increases the overall accuracy, then the change is retained. The removal process terminates when all rules have been considered. Since the outcome is random, the process is repeated several times and the rule set that achieves the highest accuracy is returned by the algorithm.

### 2.3 IRFRE

The Improved Random Forest based Rule Extraction (IRFRE) method [\[17\]](#page-24-0) derives accurate and interpretable classification rules from a decision tree ensemble. Decision rules are extracted from a Random Forest and then selected using a multi-objective genetic algorithm [\[18\]](#page-24-1). An initial population is randomly generated, where each individual's chromosome is coded as a binary string  $r_1 \ldots r_M$  of length M (the number of rules generated) and  $r_i = 1$  if rule  $R_i$  is selected and  $r_i = 0$  otherwise. For every generation, the accuracy and interpretability of each individual (rule set) are calculated. The interpretability of the classifier is defined as a linear combination of the average length of the rules, the number of rules and their coverage. The rank of each individual is determined and a randomized mating process takes place, in which individuals with lowest rank are selected with highest probability. Each pair of individuals gives birth to two children after uniform crossover and bitflip mutation. The best individuals amongst parents and children of the current generation are selected for the next generation. When the maximum number of generation is reached, the algorithm stops. This yields a final population and its Pareto optimal solutions are returned.

## 2.4 Other Related Works

Heuristic methods are traditionally used to quickly produce decision trees with reasonably high accuracy. A commonly criticised point, however, is that the resulting trees may not be the best representation of the data in terms of accuracy and size. [\[19,](#page-24-2) [20\]](#page-24-3) show that in some settings decision trees can hardly be deemed interpretable, with paths being arbitrarily larger than a minimal set of features that entails the prediction (i.e., a so-called PI-explanation).

This motivated the development of optimal classification tree algorithms that globally optimise the decision tree in contrast to heuristic methods that perform a sequence of locally optimal decisions. [\[21\]](#page-24-4) introduced an approach

to learn decision trees using constraint programming that allows to limit the size of the decision trees while maintaining a good classification accuracy. [\[22\]](#page-24-5) offers a combinatorial optimization approach based on Maximum Satisfiability technology to compute Minimum Pure Decision Trees for the sake of interpretability. These decision trees can outperform on average the decision tree classifiers generated with Python's scikit-learn in terms of accuracy. [\[23\]](#page-24-6) provides a novel algorithm for learning optimal classification trees based on dynamic programming and search that supports constraints on the depth of the tree and number of nodes.

[\[24\]](#page-24-7) formalizes decision set learning through an objective function that simultaneously optimizes for accuracy, conciseness, and meaningfulness of the rules. Their approach learns short, accurate and non-overlapping rules that cover the whole feature space and pay attention to small but important classes. Their experiments show that interpretable decision sets are as accurate at classification as state-of-the-art machine learning techniques. Moreover, interpretable decision sets are three times smaller than models learned by competing approaches. [\[12\]](#page-23-5) present a machine learing algorithm for building probabilistic models for classification that are comprised of a small number of short rules in disjunctive normal form, which have the advantage of being interpretable to human experts.

# <span id="page-6-0"></span>3 Generation of Decision Rules

In this section, we briefly review how decision rules can be generated and specify how we do this in our implementation. In general, we may distinguish six steps for generating a set of decision rules from decision trees:

- 1. Choice of a decision tree algorithm. We may choose amongst several decision tree algorithms such as ID3, C4.5, C5.0 or CART. We use the Python package scikit-learn which implements an optimised version of the CART algorithm. Note however that this algorithm does not support categorical variables, so the categorical variables of the data set need to be one-hot encoded before using the algorithm.
- 2. Data preparation. Prepare the data so that the chosen training algorithm can run without error. For instance, we may have to remove entries with missing values or fill the missing values by applying an imputation technique. Transform each categorical variable into several binary variables by one-hot encoding, if the chosen algorithm cannot handle categorical variables. Optionally, split randomly the available data into a training and a testing set if the user's ultimate goal is to build a classifier from the rule set.
- 3. Choice of hyper-parameter values. Choose one or several combinations of values for the hyper-parameters of the algorithm. In our implementation, the hyper-parameter combinations are shown in Table [1.](#page-7-1)
- 4. Train trees or random forests. For each hyper-parameter combination, train a tree on the whole data set / training set, or train a random forest, whereby each tree of the forest is trained on a random sub-sample of the

<span id="page-7-1"></span>

| Hyper-parameter |                                               |                          |  |  |  |  |
|-----------------|-----------------------------------------------|--------------------------|--|--|--|--|
| Name            | Definition                                    | Range of values          |  |  |  |  |
| criterion       | The function to measure the quality of        | ${"\sin"},$              |  |  |  |  |
|                 | a split. Supported criteria are "gini"        | "entropy"                |  |  |  |  |
|                 | for the Gini impurity and "entropy" for       |                          |  |  |  |  |
|                 | the information gain.                         |                          |  |  |  |  |
| splitter        | The strategy used to choose the split         | $\{$ "best",<br>$"$ ran- |  |  |  |  |
|                 | at each node. Supported strategies are        | dom''                    |  |  |  |  |
|                 | "best" to choose the best split and           |                          |  |  |  |  |
|                 | "random" to choose the best random            |                          |  |  |  |  |
|                 | split.                                        |                          |  |  |  |  |
| max_depth       | The maximum depth of the tree.                | integer                  |  |  |  |  |
| max_features    | The number of features to consider            | ${``sqrt",}$             |  |  |  |  |
|                 | when looking for the best split.              | $"log2"$ }               |  |  |  |  |
|                 | If "sqrt", then max-features= $\sqrt{d}$ . If |                          |  |  |  |  |
|                 | " $log2$ ", then max_features= $log_2(d)$ .   |                          |  |  |  |  |

Table 1: Hyper-parameters used for the CART algorithm.

data. We train decision trees rather than random forests to minimize the number of rules generated.

- 5. Transformation into rules. Each path from the root node to a leaf node of a decision tree is transformed into a decision rule. The internal nodes and branches followed along the path path yield the conditions of the decision rule and the majority class of the leaf node yields the predicted class.
- 6. Simplification. We then simplify redundant conditions within a decision rule. For instance, two conditions on the same feature k such as  $x^k$   $\geq$  $\alpha$  and  $x^k \geq \beta$  simplify as one condition  $x^k \geq \max(\alpha, \beta)$ . Remove rules that are redundant (identical) or empirically equivalent, i.e. that yield the same predictions on the data set. The reader interested in a more advanced method for rule simplification may refer to [\[19\]](#page-24-2).

It is also possible to generate decision rules by *rule mining*  $[12]$ . For categorical attributes, consider both positive associations (e.g.  $x_i =$  blue) and negative associations  $(x_i \neq \text{green})$ . For each numerical attribute, create a set of binary variables by comparing it with a set of thresholds (usually quantiles) and add their negation as separate attributes. Then mine for frequent rules within the sets of observations pertaining to the different classes, using some frequent rule-mining method such as the FP-growth algorithm [\[25\]](#page-24-8). The number of rules may be reduced by imposing a maximum length of rules, a minimum support or a minimum information gain.

# <span id="page-7-0"></span>4 Formulation of the Optimisation Problem

Let us now formalize the problem of selecting an optimal rule set for explaining a classification data set. Intuitively, the selected rules should achieve several objectives. Firstly, we would like the rule set to predict a class for a maximum number of instances in the data set. Secondly, the number of conflicts between the rules should be minimized. Thirdly, the total complexity of the

rules shall not exceed a given complexity fixed by the user. Finally, the total number of classification errors should not exceed a given number of classification errors. We may consequently formulate the optimal rule selection problem as a modified budgeted maximum coverage problem [\[13\]](#page-23-6):

maximise 
$$
\sum_{j=1}^{N} e_j - \frac{\epsilon}{2} \sum_{j=1}^{N} \sum_{i=1}^{M} \sum_{i'=1}^{M} \alpha_{i,i',j} \cdot r_i \cdot r_{i'}
$$
  
\nsubject to 
$$
L(r) = \sum_{i=1}^{M} L(R_i) \cdot r_i \leq B_c
$$

$$
E(r) = \sum_{i=1}^{M} E(R_i) \cdot r_i \leq B_e
$$

$$
\forall j \in \{1, ..., N\} : e_j \leq \sum_{i \in S_j} r_i
$$

$$
\forall i \in \{1, ..., M\} : r_i \in \{0, 1\}
$$

$$
\forall j \in \{1, ..., N\} : e_j \in \{0, 1\}
$$

where the decision variables and parameters are defined as follows:

- $e_i$  is a binary variable equal to 1 if and only if data input  $x_i$  is covered by at least one of the selected rules
- $r_i$  is a binary variable equal to 1 if and only if the decision rule  $R_i$  is selected
- the binary coefficient  $\alpha_{i,i',j}$  is equal to 1 if and only if  $R_i$  and  $R_{i'}$  cover  $x_j$ but lead to different predictions (conflict)
- $\epsilon \geq 0$  is the penalty for every conflict between a pair of selected rules
- $S_i$  is the set of indices of rules that cover  $x_i$
- $L(R_i)$  is the length of  $R_i$
- $E(R_i)$  is the number of observations incorrectly classified by  $R_i$
- $B_c \geq 0$  is the budget for the total complexity of the rule set
- $B_e \geq 0$  is the budget for the total number of classification errors <sup>[3](#page-8-0)</sup>

The problem's objective function is quadratic and the inequality constraints are linear with respect to the decision variables  $r_i$  and  $e_i$ . This combinatorial optimization problem involves  $M+N$  binary variables, where M is the number of generated rules and  $N$  is the number of data instances. It is fortunately possible to reduce the problem to M variables. Indeed, every variable  $e_i$  should be maximized, whilst satisfying  $e_j \leq 1$  and  $e_j \leq \sum_{i \in S_j} r_i$ . So, for an optimal solution r, this implies  $e_j = 1$  if  $\sum_{i \in S_j} r_i \ge 1$  and  $e_j = 0$  otherwise. We thus

<span id="page-8-0"></span><sup>&</sup>lt;sup>3</sup>In practice, the user may determine the error budget by setting a fraction of error, multiplying the fraction by  $N$  and rounding the result to the closest integer.

introduce the functions  $e_j^* : \{0,1\}^M \to \{0,1\}$  for all  $j \in \{1, \ldots, N\}$ :

$$
e_j^*(r) = \begin{cases} 1 & \text{if } \sum_{i \in S_j} r_i \ge 1 \\ 0 & \text{otherwise} \end{cases}
$$

We may now get rid the N variables  $e_i$ , thus ending up with an equivalent problem that requires only M variables:

maximise 
$$
f^*(r) = \sum_{j=1}^N e_j^*(r) - \frac{\epsilon}{2} \sum_{j=1}^N \sum_{i=1}^M \sum_{i'=1}^M \alpha_{i,i',j} \cdot r_i \cdot r_{i'}
$$
  
\nsubject to  $L(r) = \sum_{i=1}^M L(R_i) \cdot r_i \leq B_c$   
\n
$$
E(r) = \sum_{i=1}^M E(R_i) \cdot r_i \leq B_e
$$
\n
$$
\forall i \in \{1, ..., M\} : r_i \in \{0, 1\}
$$

Note that the objective function is not quadratic anymore. In the remainder of the article, we refer to the value of objective function  $f^*(r)$  simply as coverage, the fraction  $f^*(r)/N$  as coverage score,  $L(r)$  is refered to as complexity of the rule set and  $E(r)$  as the number of classification errors.

# <span id="page-9-0"></span>5 Nested Genetic Algorithm

To solve the problem above, we develop a nested genetic algorithm. Our algorithm uses ideas stemming from some of the classical approaches for rule extraction presented in Section [2,](#page-4-0) viz. the RF+HC and IRFRE methods. Since these two methods were created in a different context, we start this section by adapting them to fit our problem. We then introduce a genetic algorithm to solve the budgeted maximum coverage problem. The adapted RF+HC method is used to compute part of the initial population. We then modify the classical genetic algorithm and enhance it using two "inner" genetic algorithms nested in the first or "outer" algorithm. The modified IRFRE method will mainly be used to demonstrate experimentally that the inner genetic algorithms are necessary to enable the evolutionary process (crossover and genetic mutations) when searching for solutions in the constrained space.

## 5.1 Adaptations of Existing Rule Extraction Methods

In this subsection, we adapt three classical rule extraction methods to the budgeted maximum coverage problem.

### 5.1.1 ForEx++

The original ForEx++ Algorithm [1](#page-10-0) can be used without any modification for rule selection in our setting.

<span id="page-10-0"></span>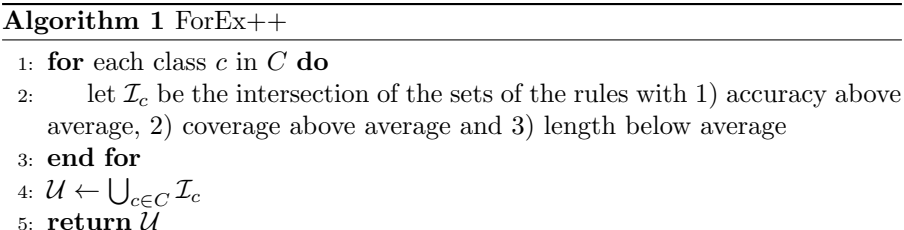

### 5.1.2 RF+HC

The RF+HC method can easily be adapted to our budgeted maximum coverage problem. We start by initializing the variable representing the set of selected rules as the empty set, then iteratively add rules. In each iteration, we randomly pick a rule that has not been picked yet and add the rule to the set if it does not violate any budget constraint and increases the coverage of the set. Rules with a high score must be prioritized, so we select rules using a probability distribution proportional to the rule score distribution. Once all rules have been selected and examined, the iterative procedure stops. The result of each run is stored and eventually compared with the results obtained out of a total of  $n_{\text{trials}}$  runs. Since all solutions obtained satisfy the budget constraints, we simply return as unique solution the set that represents the best explanation, i.e. the rule set with highest coverage. See Algorithm [2.](#page-11-0)

### 5.1.3 IRFRE

The IRFRE method can also be adapted to our problem. An initial population is created by randomly generating bit strings of length  $M$  and filtering the corresponding rule sets that fulfil the budget constraints. A multi-objective genetic algorithm involving three objective functions is then applied. The objectives are the coverage, the complexity and number of classification errors of the rule set. The fitness function used is based on the rank of the individuals with respect to the objectives. For the reproduction mechanism, each pair of individuals selected gives birth to two children after uniform crossover and random bitflip mutation, but only children that satisfy the constraints are added to the population. The  $n_{\text{max-population}}$  fittest individual amongst the individuals are selected for the next generation, where  $n_{\text{max-population}}$  is the maximum population size allowed. The evolutionary process is repeated over  $n_{\text{generations}}$  and the algorithm finally returns the individual with highest coverage. See Algorithm [3.](#page-12-0)

#### <span id="page-11-0"></span>Algorithm 2 Adaptation of RF+HC

1: compute the ruleScore of each rule:

$$
ruleScore = \frac{cc - ic}{cc + ic} + \frac{cc}{ic + 4} + \frac{cc}{rl}
$$

2: initialize the best feasible solution found  $\mathcal{X}_{best}$  and its coverage  $f^*(\mathcal{X}_{best})$ :  $\mathcal{X}_{\text{best}} \leftarrow \{\}, f_{\text{max}}^* \leftarrow 0$ 3: for trial from 1 to  $n_{\text{trials}}$  do 4: initialize  $\mathcal X$  as the empty set 5: initialize  $\mathcal R$  as the set of all generated rules 6: while  $\mathcal R$  is not empty do  $\mathcal{T}:$  select randomly a rule R from R according to the probability distribution  $P : \mathcal{R} \to [0, 1]$  defined as  $P(R) = \frac{\text{ruleScore}(R)}{\sum_{R' \in \mathcal{R}} \text{ruleScore}(R')}$ 8: if adding R to X increases  $f^*(\mathcal{X})$  without violating the complexity and error budget constraints then 9: add R to  $\mathcal X$ 10: end if 11: remove R from  $\mathcal R$ 12: end while 13: if  $f^*(\mathcal{X}) > f_{\text{max}}^*$  then do  $f_{\text{max}}^* \leftarrow f^*(\mathcal{X})$  and  $\mathcal{X}_{\text{best}} \leftarrow \mathcal{X}$ 14: end for 15: return  $\mathcal{X}_{\text{best}}, f_{\text{max}}^*$ 

### 5.2 Genetic Algorithm

Solving the problem does not require a multi-objective genetic algorithm and its rank-based fitness function and can be solved using a standard (singleobjective) genetic algorithm [\[26\]](#page-24-9) with some slight modifications to account for the constraints. We encode the variable r as a bit string  $r_1r_2 \ldots r_M$  of length M or "chromosome". The encoding means that if  $r_i = 1$ , then the *i*-th rule  $R_i$  is selected for the set of rules, where the set of rules  $\mathcal{R} = \{R_1, \ldots, R_M\}$  is generated as described in Section [3.](#page-6-0)

The fitness function to maximize is the coverage

$$
f^*(r) = \sum_{j=1}^{N} e_j^*(r) - \frac{\epsilon}{2} \sum_{j=1}^{N} \sum_{i=1}^{M} \sum_{i'=1}^{M} \alpha_{i,i',j} \cdot r_i \cdot r_{i'}
$$

where  $e_j^*(r) = 1$  when there is a rule selected which explains  $x_j$ , and  $e_j^*(r) = 0$ otherwise. Remark that  $e_j^*(r) = \text{sign}(e_{j,\bullet}^T r)$ , where

- sign is the sign function defined as  $sign(z) = 1$  if  $z > 0$  and  $sign(z) = 0$ otherwise,
- $e_{j,\bullet}$  is the vector in  $\mathbb{R}^M$  with *i*-th component  $e_{j,i} = 1$  if  $x_j$  is explained by  $R_i$  and  $e_{j,i} = 0$  otherwise.

<span id="page-12-0"></span>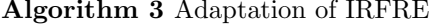

- 1: generate initial population of random binary strings with length  $M$  that fulfil the budget constraints
- 2: for generation from 1 to  $n_{\text{generations}}$  do
- 3: calculate for each individual the coverage  $f^*(r)$ , the complexity  $L(r)$ and number of classification errors  $E(r)$
- 4: compute the rank of each individual with respect to the 3 objectives
- 5: select pairs of individuals randomly based on their rank
- 6: mate the selected pairs of individuals, each pair gives birth to two children after uniform crossover and random bitflip mutation, add the children to the population if they fulfil the budget constraints
- 7: select the  $n_{\text{max-population}}$  fittest individuals for the next generation
- 8: end for
- 9: **return** the individual r with highest coverage  $f^*(r)$  in the final population

Observe also that the triple sum

$$
\sum_{j=1}^{N} \sum_{i=1}^{M} \sum_{i'=1}^{M} \alpha_{i,i',j} \cdot r_i \cdot r_{i'} = r^{\mathrm{T}} \mathbf{Q}^{\alpha} r
$$

is a quadratic function, where  $\mathbf{Q}^{\alpha}$  is the  $M \times M$  square matrix with integer coefficients  $\mathbf{Q}_{i,i'}^{\alpha} = \sum_{j=1}^{N} \alpha_{i,i',j}$ . Introducing the binary  $M \times M$  matrix **E** with coefficients  $e_{j,i}$  equal to 1 if and only if  $x_j$  is explained by  $R_i$ , we can rewrite the fitness function in matrix notation as

$$
f^*(r) = 1^{\mathrm{T}} \mathrm{sign}(\mathbf{E}) - \frac{\epsilon}{2} \cdot r^{\mathrm{T}} \mathbf{Q}^{\alpha} r \tag{1}
$$

where the sign function is applied component-wise. The matrix notation allows an efficient implementation using a matrix calculus library such as Python's Numpy.

The crossover mechanism used can be any of the usual ones for genetic algorithms [\[26\]](#page-24-9), namely:

- 1-point crossover: an integer position on both parents' chromosomes is picked randomly and designated a 'crossover point'. Bits to the right of that point are swapped between the two parent chromosomes.
- 2-point crossover: two crossover points are picked randomly from the parent chromosomes. The bits in between the two points are swapped between the parent chromosomes.
- Uniform crossover: each bit is chosen from either parent with equal probability 0.5.

The crossover and mutation operations take place classically as well.

The standard genetic algorithm would not account for the budget constraints. So, at every step of the genetic algorithm, we have to make sure that

all individuals satisfy them. This implies removing from the initial population all the individuals that violate a constraint. If after crossover the resulting chromosome does not satisfy a budget constraint, then the operation is restarted until that is the case. This repetition is also necessary when applying random mutations to the chromosomes obtained by crossover. The genetic algorithm used is shown in Algorithm [4.](#page-13-0)

### <span id="page-13-0"></span>Algorithm 4 Standard Genetic algorithm

- 1: create a random initial population that fulfils the constraints
- 2: for t from 1 to  $n_{\text{generations}}$  do
- 3: evaluate the fitness  $f^*(r)$  of each individual r
- 4: let n be the current size of the population, draw  $n/2$  pairs of distinct individuals with probability  $p(r) = \frac{f^*}{\sum_{r}}$  $\frac{f^*(r)}{\sum_{r'} f^*(r)}$  $\frac{f(r)}{r}$  (r) proportional to the fitness of each individual (an individual may belong to several pairs)
- 5: generate 2 children per pair by crossover (repeat until each child satisfies the constraints)
- 6: apply a mutation to the children (repeat until each child satisfies the constraints)
- 7: evaluate the fitness of the children
- 8: add all the children to the current population
- 9: select only the fittest  $n_{\text{max-population}}$  individuals
- 10: end for
- 11: return the individual with the highest fitness

## 5.3 Inner Genetic Algorithms

The genetic algorithm Algorithm [4](#page-13-0) requires a) to generate a random population that fulfils the constraints and b) to generate mutations that keep the constraints satisfied. We will see that these two mathematical problems are in fact NP-hard and will thus introduce two additional genetic algorithms to solve them and nest them inside our outer genetic algorithm. In the overall algorithm, we will first pre-compute the initial population and set of mutations using the inner genetic algorithms. Moreover, the mutations will be applied sequentially on the chromosomes resulting from crossover instead of just once. Finally, the genetic algorithm will be equipped with an early stopping policy. The Algorithm [4](#page-13-0) modified in this way will be referred to as outer genetic algorithm.

## 5.3.1 Computation of the Initial Population

For the initial population, we need to find chromosomes that fulfil the two budget constraints. This is mathematically equivalent to finding binary vectors x of dimension M that are solutions of the integer system of two linear inequalities

$$
\mathbf{A}x\leq b\;,
$$

where **A** is the integer matrix of size  $2 \times M$ 

$$
\mathbf{A} = \begin{bmatrix} L(R_1) \dots L(R_M) \\ E(R_1) \dots E(R_M) \end{bmatrix}
$$

and  $b = (B_c, B_e)^T$  is the 2-dimensional budget vector. To obtain solutions, we pick several integer vectors  $\beta$  such that  $0 \leq \beta \leq b$  and for each  $\beta$ , we search for exact as well as approximate solutions of  $\mathbf{A}x = \beta$ . All exact solutions, together with the approximate solutions to  $\mathbf{A}x = \beta$  that also satisfy  $\mathbf{A}x \leq b$  are then kept as solution of the system and used to form the initial population of the standard genetic algorithm.

Exact and approximate solutions to  $\mathbf{A}x = \beta$  can be obtained by minimizing the squared norm of the difference between  $\mathbf{A}x$  and  $\beta$ 

$$
\|\mathbf{A}x - \beta\|^2 = (\mathbf{A}x - \beta)^T (\mathbf{A}x - \beta) = x^T (\mathbf{A}^T \mathbf{A})x - 2\beta^T \mathbf{A}x + \text{cst},
$$

where cst is a constant term independent of  $x$ . Since  $x$  is a binary vector, this is equivalent to the Quadratic Unconstrained Binary Optimization (QUBO) problem

$$
\min x^{\mathrm{T}} \mathbf{Q}_B x, x \in \{0, 1\}^M
$$

where  $\mathbf{Q}_B$  is the square integer matrix  $\mathbf{Q}_B = \mathbf{A}^{\mathrm{T}}\mathbf{A} - 2 \text{diag}[\beta^{\mathrm{T}}\mathbf{A}]$  of size  $M \times M$ . A sample of n solutions to the QUBOs can be sampled using a simple genetic algorithm as shown in Algorithm [5.](#page-15-0) The matrices  $\mathbf{Q}_B$  of these QUBOs are of size  $M \times M$ , where M can in practice be quite large. This issue can be easily circumvented by generating small random subsets of  $m \leq$ M dimensions and solving the QUBO in the sub-spaces only. The solutions obtained can be transformed into bit-strings of length M by adding zeros in the positions of the remaining dimensions. The union of all solutions obtained in this way constitutes a sample of solutions of the original QUBO. Our first inner algorithm for generating an initial population is shown in Algorithm [6.](#page-15-1)

### 5.3.2 Computation of the Set of Mutations

We represent a mutation m by a vector in  $\{-1,0,+1\}^M$  that can suppress, leave unchanged or activate genes. A chromosome  $x$  mutates under some mutation m into a new chromosome  $x \oplus m$  as

$$
(x \oplus m)_i \triangleq \text{clip}(x_i + m_i, 0, 1)
$$

where clip is the clipping function defined as  $\text{clip}(z, a, b) = z$  if  $a \leq z \leq b$ ,  $\text{clip}(z, a, b) = a$  if  $z < a$  and  $\text{clip}(z, a, b) = b$  if  $z > b$ . Given a solution x of the system  $\mathbf{A}x \leq b$ , we want to find mutations m such that  $x \oplus m$  is still a solution of the system, i.e.  $\mathbf{A}(x \oplus m) \leq b$ . It is easy to check that  $x \oplus m = x + m'$  where  $m'$  is the vector in  $\{-1,0,+1\}^M$  defined as  $m'_i = +1$  if  $x_i = 0$  and  $m_i = 1$ ,

<span id="page-15-0"></span>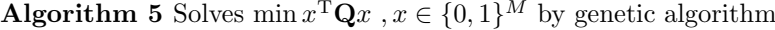

- 1: create n random bit-strings x of length  $M$
- 2: for t from 1 to  $n_{\rm generations}$  do
- 3: evaluate the fitness  $f(x) = x^{\mathrm{T}} \mathbf{Q} x$  of each individual x

4: draw  $n/2$  pairs of distinct individuals with probability  $p(x) = \frac{f(x)}{\sum_{x'} f(x')}$ proportional to the fitness of each individual (an individual may belong to several pairs)

- 5: generate 2 children per pair by crossover
- 6: apply a random mutation to the children
- 7: evaluate the fitness of the children
- 8: add all the children to the current population
- 9: select only the fittest  $n$  individuals
- 10: end for
- 11: **return** the *n* individuals of the last generation

<span id="page-15-1"></span>Algorithm 6 Solves  $\mathbf{A}x \leq b$  for  $x \in \{0,1\}^M$ 

- 1: **INPUTS:**  $\mathbf{A} \in \mathbb{N}^{M \times 2}$ ,  $b \in \mathbb{N}^2$ , set  $\mathcal{B} \subseteq \{ \beta \in \mathbb{N}^2 | 0 \le \beta \le b \}$
- 2: OUTPUT: sample of solutions
- 3: compute the  $M \times M$  matrix  $\mathbf{Q}_I = \mathbf{A}^{\mathrm{T}} \mathbf{A}$
- 4: for  $\beta \in \mathcal{B}$  do
- 5: compute the  $M \times M$  matrix  $\mathbf{Q}_B = \mathbf{Q}_I 2 \text{diag}[\beta^T A]$
- 6: sample solutions of the QUBO min  $x^{\mathrm{T}} \mathbf{Q}_B x$ ,  $x \in \{0,1\}^M$  by using Algorithm [5](#page-15-0) in parallel on small sub-spaces of  $\{0,1\}^M$
- 7: store in S all sampled x that satisfy  $\mathbf{A}x \leq b$
- 8: end for
- 9: remove duplicate solutions from S
- 10: return sample of unique solutions

 $m'_i = -1$  if  $x_i = 1$  and  $m_i = -1$ , and  $m'_i = 0$  otherwise. For such a vector  $m'$ , we have  $x \oplus m = x \oplus m' = x + m'$  and consequently

$$
\mathbf{A}(x \oplus m) = \mathbf{A}(x \oplus m') = \mathbf{A}x + \mathbf{A}m'
$$

If m' is also such that  $\mathbf{A}m' \approx 0$ , then  $\mathbf{A}(x \oplus m) \approx \mathbf{A}x$ , so there is a chance that  $x \oplus m'$  still satisfies the inequality system  $\mathbf{A}(x \oplus m') \leq b$ . In summary, we can obtain good candidates for the mutations by finding elements of the approximate kernel of the integer matrix **A** in  $\{-1, 0, +1\}^M$ .

We can solve  $\mathbf{A}x \approx 0$  for  $x \in \{-1,0,+1\}^M$  using again a genetic algorithm. Since each component  $x_i \in \{-1, 0, +1\}$  of the variable x may take three possible values, its encoding requires a minimum of two binary variables. We thus encode each  $x_i$  over two binary variables  $b_{i,1}$  and  $b_{i,2}$  by writing  $x_i = -1+b_{i,1}+2b_{i,2}$ . It is easy to check that the encoding is such that  $(b_{i,1}, b_{i,2})$ is mapped as follows:  $(0, 0) \mapsto -1$ ,  $(1, 0) \mapsto 0$  and  $(0, 1) \mapsto +1$ . Our linear

encoding can be also written in matrix form:

$$
x = L + \mathbf{E}X = L + (I_M \otimes [1, 2])X = \begin{bmatrix} -1 \\ -1 \\ \vdots \\ -1 \end{bmatrix} + \begin{bmatrix} 1 & 2 & 0 & 0 & 0 & \dots & 0 \\ 0 & 0 & 1 & 2 & 0 & \dots & 0 \\ \vdots & & & & & \\ 0 & \dots & & 0 & 1 & 2 \end{bmatrix} \begin{bmatrix} b_{1,1} \\ b_{1,2} \\ b_{2,1} \\ \vdots \\ b_{M,1} \\ b_{M,2} \end{bmatrix}
$$

where L is the M-dimensional vector  $-1 = [-1, \ldots, -1]$ , X is the encoding binary vector of dimension 2M obtained by staking all encoding bits  $b_{i,1}$  and  $b_{i,2}, \otimes$  is the Kronecker product and  $\mathbf{E} = \mathbf{I}_M \otimes [1,2]$  is the  $M \times (2M)$  encoder matrix and  $I_M$  the identity matrix of dimension M.

Exact and approximate solutions to  $\mathbf{A}x = 0$  can be obtained by minimizing the squared norm of  $\mathbf{A}x$ 

$$
\|\mathbf{A}x\|^2 = (\mathbf{A}(L + \mathbf{E}X))^{\mathrm{T}}\mathbf{A}(L + \mathbf{E}X) = X^{\mathrm{T}}\mathbf{E}^{\mathrm{T}}\mathbf{A}^{\mathrm{T}}\mathbf{A}\mathbf{E}X + 2L^{\mathrm{T}}\mathbf{A}^{\mathrm{T}}\mathbf{A}\mathbf{E}X + \mathrm{cst}.
$$

Since  $X$  is a binary vector this is equivalent to the QUBO problem

$$
\min X^{\mathrm{T}} \mathbf{Q}_B X, X \in \{0, 1\}^{2M},
$$

where  $\mathbf{Q}_B$  is the  $2M \times 2M$  square matrix  $\mathbf{Q}_B = \mathbf{E}^T Q_I \mathbf{E} + 2 \text{diag}[L^T \mathbf{Q}_I \mathbf{E}]$ and as previously  $\mathbf{Q}_I = \mathbf{A}^{\mathrm{T}} \mathbf{A}$ . Additional approximate kernel elements can be obtained by closing the sampled approximate kernel under the multiplication by  $-1$ . Indeed, if  $\mathbf{A}x \approx 0$ , then  $\mathbf{A}(-x) \approx 0$ . The approximate kernel of A is computed using Algorithm [7.](#page-16-0)

<span id="page-16-0"></span>Algorithm 7 Solves  $\mathbf{A}x \approx 0$  for  $x \in \{-1, 0, +1\}^M$ 

- 1: **INPUTS:**  $\mathbf{A} \in \mathbb{N}^{2 \times M}$
- 2: **OUTPUT**: sample of solutions from the approximate kernel of  $A$
- 3: compute the  $M \times M$  matrix  $\mathbf{Q}_I = \mathbf{A}^{\mathrm{T}} \mathbf{A}$
- 4: compute the  $M \times (2M)$  encoder matrix:  $\mathbf{E} = \mathbf{I}_M \otimes [1, 2]$
- 5: compute the  $2M \times 2M$  matrix  $\mathbf{Q}_B = \mathbf{E}^T \mathbf{Q}_I \mathbf{E} + 2 \text{diag}[L^T \mathbf{Q}_I \mathbf{E}]$
- 6: sample solutions of the QUBO min  $X^{\mathrm{T}}\mathbf{Q}_B X$ ,  $X \in \{0,1\}^{2M}$ using Algorithm [5](#page-15-0)
- 7: decode optimal and approximate binary vectors X using  $x = L + \mathbf{E} X \in \mathbb{Z}^M$
- 8: store in S all such x that satisfy  $-1 \leq x \leq 1$
- 9: close S under multiplication by  $-1$
- 10: remove duplicate solutions from S

11:  $return S$ 

### 5.3.3 Super-mutations

In the standard genetic algorithm (Algorithm [4\)](#page-13-0), a random mutation is applied to a chromosome  $x$  such that the mutated chromosome fulfils the budget constraints. The mutated chromosome  $r$  does not necessarily have a higher fitness. Mutations are applied differently in the case of the nested genetic algorithm. Since the mutations  $m$  pre-generated using the inner genetic algorithm Algo-rithm [7](#page-16-0) have a higher chance of preserving the feasibility of the solution  $r$ , we can impose that m increases the fitness, i.e.  $f^*(r \oplus m) > f^*(r)$ . We may refer to such mutations as augmenting mutations. And instead of applying a single mutation after each crossover, we may apply a sequence  $m_1, \ldots, m_n$  of augmenting mutations such that

$$
f^*(r) < f^*(r \oplus m_1) < f^*(r \oplus m_1 \oplus m_2) < \ldots < f^*(r \oplus m_1 \oplus \ldots \oplus m_n)
$$

and stop applying mutations whenever the pre-generated mutations cannot augment the fitness value anymore. We introduce the concept of supermutation to denote a maximal sequence of augmenting mutations. Supermutations can be seen as an augmentation procedure or hill-climbing method applied to each chromosome obtained by crossover.

## 5.3.4 Early Stopping Policy

The classical genetic algorithm is run for a predetermined number of generations. In the nested genetic algorithm, super-mutations are used and cause the genetic diversity (population size when redundant chromosomes are removed) to shrink rapidly. Indeed, all chromosomes obtained by crossover are subject to super-mutations, and we observe experimentally that they converge to a smaller number of local maxima (top of the hills). Thus, the genetic diversity decreases quickly to 1, which means that all individuals become genetically identical to one individual that we may call the "dominating mutant". This can be easily detected without comparing the individuals' chromosome, but by checking that their fitness value is the same for all individuals. After this point, the crossover operation results in identical offspring and mutations cannot further improve the fitness value anymore. We thus stop the nested genetic algorithm as soon as i) the minimum and maximum fitness values in the population are equal, ii) the pre-specified number of generations is reached or iii) we find an individual with maximal fitness score of 100%. The nested genetic algorithm finally obtained is provided for clarity in Algorithm [8.](#page-18-1) We refer to the nested genetic algorithm as *Quadratic Genetic Algorithm*, abbreviated as "QGA" due to its double use of Quadratic Unconstrained Binary Optimization (QUBO) models.

<span id="page-18-1"></span>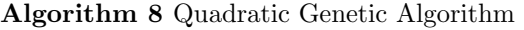

- 1: create an initial population that fulfils the constraints using the inner genetic algorithm Algorithm [6](#page-15-1)
- 2: compute a set of mutations using the inner genetic algorithm Algorithm [7](#page-16-0)
- 3: for t from 1 to  $n_{\text{generations}}$  do
- 4: evaluate the fitness  $f^*(r)$  of each individual r
- 5: let n be the current size of the population, draw  $n/2$  pairs of distinct individuals with probability  $p(r) = \frac{f^*}{\sum_{r}}$  $\frac{f^*(r)}{\sum_{r'}f^*(r)}$  $\frac{f(r)}{r'} \frac{f^{*}(r')}{f^{*}(r')}$  proportional to the fitness of each individual (an individual may belong to several pairs)
- 6: generate 2 children per pair by crossover (repeat until each child satisfies the constraints)
- 7: apply a mutation to the children (repeat until each child satisfies the constraints)
- 8: repeat for each child the previous step until there is no mutation that can strictly increase its fitness (super mutation)
- 9: add all the children to the current population
- 10: select only the fittest  $n_{\text{max-population}}$  individuals
- 11: exit the for loop if the minimum and maximum fitness values in the population are equal or if we the maximum fitness score is 100%
- 12: end for
- 13: return the individual with the highest fitness

# <span id="page-18-0"></span>6 Experiments

In this section, we describe how the data sets have been selected, the setting used for generating decision rules, how the budget constraints are fixed, summarise performance results and plot the evolution of the fitness value in the quadratic genetic algorithm.

# 6.1 Data Sets

To evaluate the nested genetic algorithm, we compare its performance with other approaches on public data sets from the UCI Machine Learning repository [\[27\]](#page-24-10). The data sets used must be classification data sets available in tabular form. Since we want the data sets to be explained using sufficiently simple decision rules, we filter for data sets from the repository with a sufficiently small number of attributes (16). As the number of rules required for an explanation increases with the number of classes, we also limit ourselves to data sets with a small number of classes (8). To keep the computation time reasonable, we picked data sets with less than 1,500 instances. From the remaining data sets available, we chose those that could directly be imported without pre-processing work. The left hand side of Table [2](#page-19-0) shows the data sets used for the experiments and their respective number number of instances, attributes and classes.

<span id="page-19-0"></span>

| data set          | Instances | Attributes | Classes        | Depth | Trees | Rules |
|-------------------|-----------|------------|----------------|-------|-------|-------|
| Iris              | 150       | 4          | 3              | 3     | 24    | 64    |
| Wine              | 178       | 13         | 3              | 5     | 48    | 285   |
| Zoo               | 101       | 16         | 7              | 5     | 48    | 236   |
| Breast cancer     | 699       | 10         | $\overline{2}$ | 5     | 48    | 310   |
| Banknote          | 1372      | 4          | $\overline{2}$ | 5     | 48    | 285   |
| Hayes-Roth        | 160       | 5          | 3              | 8     | 84    | 1015  |
| Mammographic      | 961       | 5          | $\overline{2}$ | 7     | 72    | 1247  |
| mass              |           |            |                |       |       |       |
| Blood transfusion | 748       | 5          | 3              | 8     | 84    | 825   |
| Ecoli             | 336       | 7          | 8              | 6     | 60    | 587   |
| Tic-tac-toe       | 958       | 9          | $\overline{2}$ | 10    | 108   | 5575  |

Table 2: Data sets and setting used in experiments.

# 6.2 Setting used for Generating Decision Rules

For each data set, we train several decision trees using the CART algorithm implemented in Python's scikit-learn. The hyper-parameter combinations used for the CART algorithm are those that have been exposed in Table [1.](#page-7-1) The maximum depth for the trees trained ranges from 1 to the number indicated in the column "Depth" of Table [2.](#page-19-0) This number was adjusted manually depending on the intrinsic complexity of each data set. For each hyper-parameter combination, one tree is trained and the total number of decision trees trained for each data set is shown is the column "Trees". All trees are transformed into decision rules, which are simplified whenever possible by merging conditions on the same features. Decision rules that are redundant in the sense of yielding the same predictions on the data set were removed. The final number of decision rules obtained is indicated in the last column "Rules" and is comprised between  $M = 64$  and  $M = 5575$ .

# 6.3 Choice of the Complexity and Error Budgets

For each data set, we compute the complexity of the set of decision rules obtained from each decision tree. We call best tree, the tree that achieves the minimum complexity after simplification of the rules. For this set of decision rules, the coverage score is guaranteed to be 100%. Let then  $c^*$  and  $e^*$  be the complexity and number of classification errors of the rule set obtained with the best tree. To make the problem challenging, we then set the complexity budget  $B_c$  strictly below  $c^*$  and the error budget below  $e^*$ :  $B_c < c^*$  and  $B_e \le e^*$ . The budgets chosen for each data set are indicated after the slash character in the columns "Complexity" and "Errors" of Table [3.](#page-20-0)

# 6.4 Performance Results

For each data set, we evaluate the performance of four algorithms, namely the adaptations of RF+HC and IRFRE, an improvement of the adapted version of IRFRE called IRFRE RF+HC whereby all the results of RF+HC are added to the initial population of the multi-objective genetic algorithm and the nested

genetic algorithm (QGA). For each run of these algorithms, we measure the complexity and number of classification errors of the rule set, the computation time and the coverage score. Since the outcomes are all random, we average the measurements over 30 runs. The results are shown in Table [3](#page-20-0) and Figure [3](#page-21-0) and can be interpreted as follows.

<span id="page-20-0"></span>

| Data set          | Algorithm         | Complexity  | Errors      | Time   | Coverage %       |
|-------------------|-------------------|-------------|-------------|--------|------------------|
| Iris              | $RF+HC$           | 4.0 / 4     | 3.0 / 5     | 3.3s   | $91.0 (\pm 4.7)$ |
|                   | IRFRE             | 3.6 / 4     | 2.2 / 5     | 9.2s   | $56.4(\pm 9.1)$  |
|                   | IRFRE RF+HC       | 4.0 / 4     | 3.0 / 5     | 18.0s  | $91.0 (\pm 4.7)$ |
|                   | QGA               | 4.0 / 4     | 2.1 / 5     | 72.5s  | 93.8( $\pm$ 0.9) |
| Wine              | $RF+HC$           | 8.0 / 8     | 7.5 / 9     | 6.0s   | $90.8(\pm 2.5)$  |
|                   | IRFRE             | 6.9 / 8     | 5.4 / 9     | 12.4s  | $66.7(\pm 8.9)$  |
|                   | IRFRE RF+HC       | 8.0 / 8     | 7.5 / 9     | 22.2s  | $90.8(\pm 2.5)$  |
|                   | $_{\mathbf{QGA}}$ | 7.7 / 8     | 8.1 / 9     | 90.8s  | $94.9(\pm1.0)$   |
| $Z_{00}$          | $RF+HC$           | 17.3 / 18   | 7.9 / 8     | 2.1s   | $96.2 (\pm 1.5)$ |
|                   | IRFRE             | 7.8 / 18    | 5.2/8       | 9.5s   | $61.5(\pm 4.3)$  |
|                   | IRFRE RF+HC       | 17.3 / 18   | 7.9 / 8     | 19.1s  | $96.2 (\pm 1.5)$ |
|                   | QGA               | 17.1 / 18   | 7.8 / 8     | 82.6s  | $98.2 (\pm 1.3)$ |
| Breast cancer     | $RF+HC$           | 19.5 / 20   | 29.7 / 30   | 18.6s  | $96.6 (\pm 0.8)$ |
|                   | IRFRE             | 12.3 / 20   | 23.7 / 30   | 46.0s  | $89.0(\pm1.9)$   |
|                   | IRFRE RF+HC       | 19.5 / 20   | 29.7 / 30   | 83.7s  | $96.6 (\pm 0.8)$ |
|                   | QGA               | 18.5 / 20   | 28.6 / 30   | 117.1s | $98.3(\pm0.3)$   |
| Banknote          | $RF+HC$           | 22.6 / 23   | 34.1 / 35   | 24.3s  | $96.3(\pm1.2)$   |
|                   | IRFRE             | 11.0 / 23   | 21.5 / 35   | 51.4s  | $64.9(\pm 6.9)$  |
|                   | IRFRE RF+HC       | 22.6 / 23   | 34.1 / 35   | 90.9s  | $96.3(\pm 1.2)$  |
|                   | QGA               | 22.6 / 23   | 31.7 / 35   | 111.9s | $98.5(\pm0.3)$   |
| Hayes-Roth        | $RF+HC$           | 73.4 / 74   | 13.9 / 14   | 15.7s  | $89.2(\pm 2.7)$  |
|                   | IRFRE             | 39.9 / 74   | 12.5 / 14   | 23.8s  | $46.7(\pm4.4)$   |
|                   | IRFRE RF+HC       | 73.4 / 74   | 13.9 / 14   | 36.8s  | $89.2(\pm 2.7)$  |
|                   | QGA               | 69.5 / 74   | 13.8 / 14   | 136.2s | $98.0 (\pm 1.4)$ |
| Mammographic mass | $RF+HC$           | 89.2 / 90   | 150.0 / 150 | 347.3s | $94.9(\pm2.0)$   |
|                   | IRFRE             | 46.6 / 90   | 136.1 / 150 | 453.7s | $81.9(\pm 4.2)$  |
|                   | IRFRE RF+HC       | 89.2 / 90   | 150.0 / 150 | 601.5s | $94.9(\pm2.0)$   |
|                   | QGA               | 84.6 / 90   | 148.7 / 150 | 690.9s | $97.3(\pm 1.5)$  |
| Blood transfusion | $RF+HC$           | 96.4 / 100  | 150.0 / 150 | 231.6s | $97.9(\pm 0.6)$  |
|                   | IRFRE             | 40.1 / 100  | 141.4 / 150 | 340.4s | $84.4(\pm 2.8)$  |
|                   | IRFRE RF+HC       | 96.4 / 100  | 150.0 / 150 | 480.3s | $97.9(\pm 0.6)$  |
|                   | QGA (simulator)   | 96.9 / 100  | 149.4 / 150 | 298.0s | 99.1( $\pm$ 0.3) |
| Ecoli             | $RF+HC$           | 107.5 / 113 | 31.0 / 31   | 26.4s  | $96.1(\pm 1.1)$  |
|                   | IRFRE             | 24.4 / 113  | 24.8 / 31   | 42.3s  | $66.0 (\pm 3.6)$ |
|                   | IRFRE RF+HC       | 107.5 / 113 | 31.0 / 31   | 67.3s  | $96.1(\pm1.1)$   |
|                   | QGA               | 106.3 / 113 | 30.4 / 31   | 183.2s | $98.3(\pm 0.7)$  |
| Tic-tac-toe       | $RF+HC$           | 96.3 / 150  | 70.0 / 70   | 29.0s  | $78.4(\pm 0.8)$  |
|                   | IRFRE             | 14.4 / 150  | 62.8 / 70   | 48.9s  | $39.5(\pm2.5)$   |
|                   | IRFRE RF+HC       | 96.3 / 150  | 70.0 / 70   | 80.8s  | $78.4(\pm0.8)$   |
|                   | QGA               | 112.9 / 150 | 69.5 / 70   | 113.4s | $82.3(\pm1.4)$   |

Table 3: Averaged results obtained over 30 runs.

The RF+HC method is fast and achieves in all cases a high coverage score. The IRFRE method yields feasible solutions but low coverage scores. The IRFRE RF+HC method is significantly better than IRFRE in terms of coverage score, but no better than RF+HC. This happens because the evolutionary process of the multi-objective genetic algorithm does not work as expected. Indeed, the chromosomes resulting from crossover and random mutations are rarely feasible solutions, and when they are, they do not offer any improvement of the fitness value. Thus, both in IRFRE and IRFRE RF+HC, the population remains unchanged after each generation. This issue is resolved by our nested genetic algorithm, which is able to improve on the RF+HC solutions injected in the initial population and allows to reach averaged coverage scores comprised between 90 and 98.6%. The inner genetic algorithms offer better sampling of the solutions of the inequality system  $\mathbf{A}x \leq b$  and approximate kernel  $\mathbf{A}x \approx 0$ , resulting in higher coverage scores whilst reducing the computation time.

<span id="page-21-0"></span>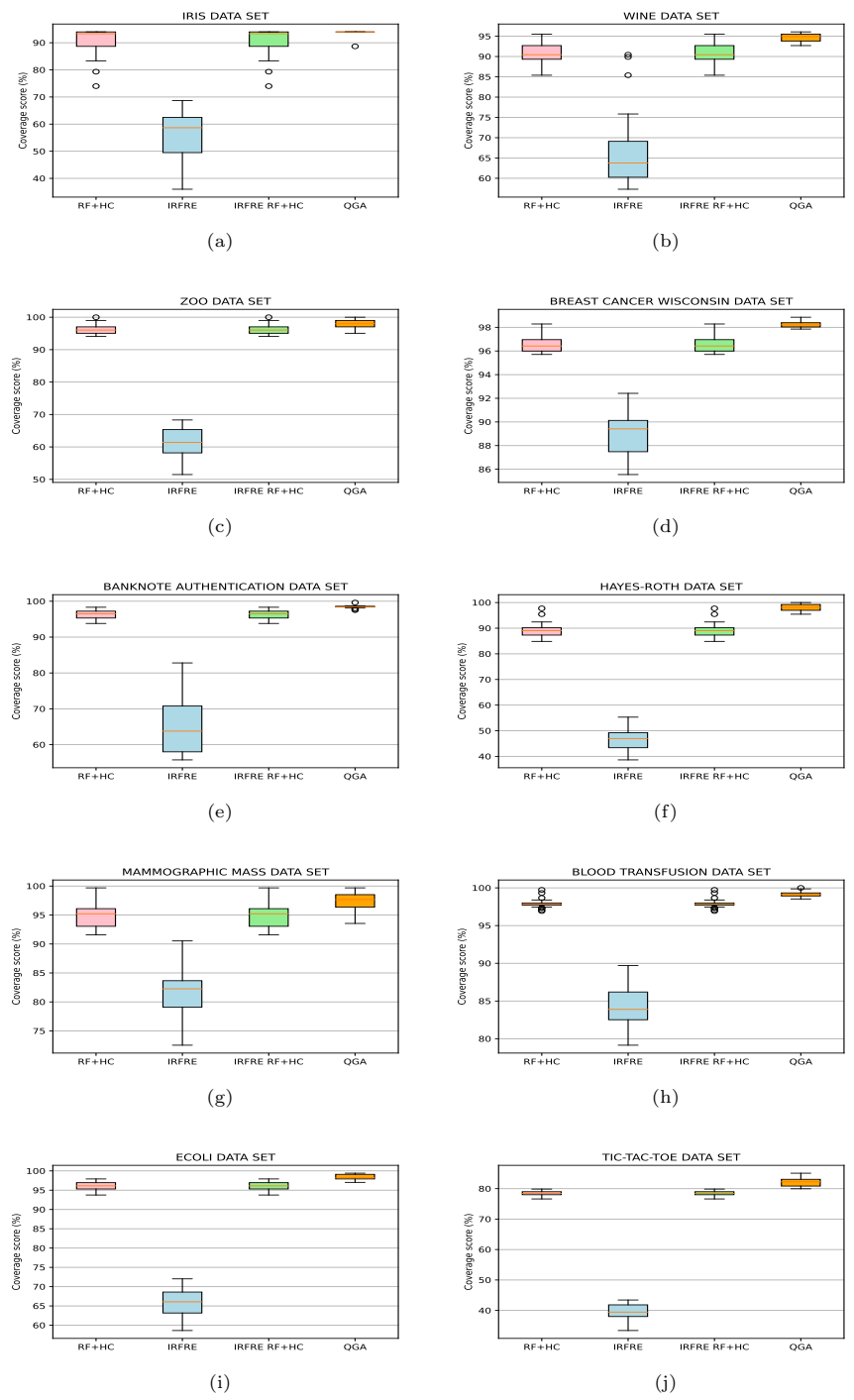

Fig. 3: Performance of the selection algorithms.From left to right: RF+HC (pink), IRFRE (blue), IRFRE RF+HC (green) and QGA (orange).

# 6.5 Fitness Evolution in the QGA

For each of the data sets, we show in Figure [4](#page-34-0) the evolution of the fitness score of the population in each generation. For each population and generation, we keep track of the minimum, average and maximum fitness of individuals in the population. All curves show an increase over time until termination (when the maximum number of generations is reached, when the minimum and maximum fitness are equal or when the maximum fitness score has reached 100%).

# 7 Explanations of the Data Sets

In Appendix [A,](#page-25-0) we introduce each data set and show the rule set with highest coverage score obtained out of the 30 runs of the nested genetic algorithm QGA.

# <span id="page-22-4"></span>8 Conclusion

Our goal was to explain classification data sets. We have formulated the problem of selecting an optimal rule set as a budgeted maximum coverage problem. This problem is chalenging, because it involves searching over exponentially many possible sets of rules. We have designed a nested genetic algorithm baptised Quadratic Genetic Algorithm to solve the problem and have used the RF+HC method to efficiently compute an initial population, which has then been expanded using an inner genetic algorithm. More importantly, a second inner genetic algorithm has allowed us to find mutations that enable the evolutionary process. We have achieved high coverage scores even with a budget for complexity and errors lower than what the best decision tree requires. We have provided explanations for 10 public classification data sets and demonstrated that the genetic algorithm offered a scalable approach to this problem.

# References

- <span id="page-22-0"></span>[1] Samuel, A.: Some studies in machine learning using the game of checkers. Reprinted in EA Feigenbaum & J. Feldman (Eds.)(1963). Computers and thought. McGraw-Hill (1959)
- <span id="page-22-1"></span>[2] LeCun, Y., Bengio, Y., Hinton, G.: Deep learning. nature 521(7553), 436– 444 (2015)
- <span id="page-22-2"></span>[3] Guidotti, R., Monreale, A., Ruggieri, S., Turini, F., Giannotti, F., Pedreschi, D.: A survey of methods for explaining black box models. ACM computing surveys (CSUR)  $51(5)$ , 1–42 (2018)
- <span id="page-22-3"></span>[4] Molnar, C.: Interpretable machine learning. Lulu. com (2020)

- [5] Samek, W., Montavon, G., Vedaldi, A., Hansen, L.K., Müller, K.-R.: Explainable AI: interpreting, explaining and visualizing deep learning. Springer (2019)
- [6] Xu, F., Uszkoreit, H., Du, Y., Fan, W., Zhao, D., Zhu, J.: Explainable ai: A brief survey on history, research areas, approaches and challenges. In: CCF International Conference on Natural Language Processing and Chinese Computing, pp. 563–574 (2019). Springer
- <span id="page-23-0"></span>[7] Burkart, N., Huber, M.F.: A survey on the explainability of supervised machine learning. Journal of Artificial Intelligence Research 70, 245–317 (2021)
- <span id="page-23-1"></span>[8] Gunning, D., Stefik, M., Choi, J., Miller, T., Stumpf, S., Yang, G.- Z.: Xai—explainable artificial intelligence. Science robotics 4(37), 7120 (2019)
- <span id="page-23-2"></span>[9] Vale, D., El-Sharif, A., Ali, M.: Explainable artificial intelligence (xai) post-hoc explainability methods: Risks and limitations in nondiscrimination law. AI and Ethics, 1–12 (2022)
- <span id="page-23-3"></span>[10] Rudin, C.: Stop explaining black box machine learning models for high stakes decisions and use interpretable models instead. Nature Machine Intelligence 1(5), 206–215 (2019)
- <span id="page-23-4"></span>[11] Vasic, M., Petrovic, A., Wang, K., Nikolic, M., Singh, R., Khurshid, S.: Moët: Interpretable and verifiable reinforcement learning via mixture of expert trees (2019)
- <span id="page-23-5"></span>[12] Wang, T., Rudin, C., Doshi-Velez, F., Liu, Y., Klampfl, E., MacNeille, P.: A bayesian framework for learning rule sets for interpretable classification. The Journal of Machine Learning Research 18(1), 2357–2393 (2017)
- <span id="page-23-6"></span>[13] Khuller, S., Moss, A., Naor, J.S.: The budgeted maximum coverage problem. Information processing letters 70(1), 39–45 (1999)
- <span id="page-23-7"></span>[14] Panchal, G., Panchal, D.: Solving NP hard problems using genetic algorithm. Transportation  $106, 6-2$  (2015)
- <span id="page-23-8"></span>[15] Adnan, N., Islam, Z.: Forex++: A new framework for knowledge discovery from decision forests. Australasian Journal of Information Systems 21 (2017). <https://doi.org/10.3127/ajis.v21i0.1539>
- <span id="page-23-9"></span>[16] Mashayekhi, M., Gras, R.: Rule extraction from random forest: the rf+hc methods. In: Barbosa, D., Milios, E. (eds.) Advances in Artificial Intelligence, pp. 223–237. Springer, Cham (2015)
- <span id="page-24-0"></span>[17] Wang, S., Wang, Y., Wang, D., Yin, Y., Wang, Y., Jin, Y.: An improved random forest-based rule extraction method for breast cancer diagnosis. Applied Soft Computing 86, 105941 (2020). [https://doi.org/10.1016/j.](https://doi.org/10.1016/j.asoc.2019.105941) [asoc.2019.105941](https://doi.org/10.1016/j.asoc.2019.105941)
- <span id="page-24-1"></span>[18] Fonseca, C.M., Fleming, P.J.: Multiobjective genetic algorithms. In: IEE Colloquium on Genetic Algorithms for Control Systems Engineering, pp. 6–1 (1993). Iet
- <span id="page-24-2"></span>[19] Izza, Y., Ignatiev, A., Marques-Silva, J.: On explaining decision trees. arXiv preprint arXiv:2010.11034 (2020)
- <span id="page-24-3"></span>[20] Izza, Y., Ignatiev, A., Marques-Silva, J.: On tackling explanation redundancy in decision trees. arXiv preprint arXiv:2205.09971 (2022)
- <span id="page-24-4"></span>[21] Verhaeghe, H., Nijssen, S., Pesant, G., Quimper, C.-G., Schaus, P.: Learning optimal decision trees using constraint programming. Constraints 25(3), 226–250 (2020)
- <span id="page-24-5"></span>[22] Alos, J., Ansotegui, C., Torres, E.: Learning optimal decision trees using maxsat. arXiv preprint arXiv:2110.13854 (2021)
- <span id="page-24-6"></span>[23] Demirović, E., Lukina, A., Hebrard, E., Chan, J., Bailey, J., Leckie, C., Ramamohanarao, K., Stuckey, P.J.: Murtree: Optimal decision trees via dynamic programming and search. Journal of Machine Learning Research  $23(26)$ , 1–47 (2022)
- <span id="page-24-7"></span>[24] Lakkaraju, H., Bach, S.H., Leskovec, J.: Interpretable decision sets: A joint framework for description and prediction. In: Proceedings of the 22nd ACM SIGKDD International Conference on Knowledge Discovery and Data Mining, pp. 1675–1684 (2016)
- <span id="page-24-8"></span>[25] Borgelt, C.: An implementation of the FP-growth algorithm. In: Proceedings of the 1st International Workshop on Open Source Data Mining: Frequent Pattern Mining Implementations, pp. 1–5 (2005)
- <span id="page-24-9"></span>[26] Goldberg, D.E.: Genetic algorithms in search, optimization, and machine learning. addison. Reading (1989)
- <span id="page-24-10"></span>[27] Dua, D., Graff, C.: UCI Machine Learning Repository (2017). [http://](http://archive.ics.uci.edu/ml) [archive.ics.uci.edu/ml](http://archive.ics.uci.edu/ml)
- <span id="page-24-11"></span>[28] Hayes-Roth, B., Hayes-Roth, F.: Concept learning and the recognition and classification of exemplars. Journal of Verbal Learning and Verbal Behavior 16(3), 321–338 (1977)

# <span id="page-25-0"></span>Appendix A Explanation of the Data Sets

## A.0.1 Iris Data Set

This is perhaps the best known data set to be found in the pattern recognition literature. The data set contains 3 classes of 50 instances each, where each class refers to a type of iris plant: setosa, versicolor or virginica. There are 4 continuous attributes:

- sepal length in cm
- sepal width in cm
- petal length in cm
- petal width in cm

The data set can be found here<sup>[4](#page-25-1)</sup>. The explanation is printed in Figure  $\mathbf{A}1$ . It is composed of 3 rules and has a complexity of 4, 94% coverage and 2 classification errors.

```
IF petal length <= 2.45 THEN CLASS=Iris-setosa
IF petal width > 0.8 AND petal length <= 4.75 THEN CLASS=Iris-versicolor
IF petal width > 1.75 THEN CLASS=Iris-virginica
```
Fig. A1: Explanation of the Iris data set.

## A.0.2 Wine Data Set

These data are the results of a chemical analysis of 178 wines grown in the same region in Italy but derived from 3 different cultivars. The analysis determined the quantities of 12 constituents found in each of the three types of wines. The 12 attributes are:

- Malic acid
- Ash
- Alcalinity of ash
- Magnesium
- Total phenols
- Flavanoids
- Nonflavanoid phenols
- Proanthocyanins
- Color intensity
- Hue
- OD280/OD315 of diluted wines
- Proline

The class is an integer that represents the cultivar. The data set can be found here<sup>[5](#page-25-3)</sup>. The explanation is printed in Figure [A2.](#page-26-0) It is composed of 3 rules, has a complexity of 8, a coverage of 96.1% and 8 classification errors.

<span id="page-25-1"></span><sup>4</sup><https://archive.ics.uci.edu/ml/datasets/iris>

<span id="page-25-3"></span><sup>5</sup><https://archive.ics.uci.edu/ml/datasets/wine>

<span id="page-26-0"></span>IF hue > 0.785 AND color intensity > 3.46 AND flavanoids > 2.11 THEN CLASS=1<br>IF color intensity > 3.82 AND flavanoids <= 1.58 AND alcalinity > 17.15 THEN CLASS=3<br>IF color intensity <= 3.82 AND OD280/OD135 <= 3.73 THEN CLAS

Fig. A2: Explanation of the Wine data set.

### A.0.3 Zoo Data Set

This is a simple data set containing 101 animals split in 7 classes. Here is a breakdown of the animals in each class:

- 1. Aardvark, antelope, bear, boar, buffalo, calf, cavy, cheetah, deer, dolphin, elephant, fruitbat, giraffe, girl, goat, gorilla, hamster, hare, leopard, lion, lynx, mink, mole, mongoose, opossum, oryx, platypus, polecat, pony, porpoise, puma, pussycat, raccoon, reindeer, seal, sealion, squirrel, vampire, vole, wallaby, wolf
- 2. Chicken, crow, dove, duck, flamingo, gull, hawk, kiwi, lark, ostrich, parakeet, penguin, pheasant, rhea, skimmer, skua, sparrow, swan, vulture, wren
- 3. Pitviper, seasnake, slowworm, tortoise, tuatara
- 4. Bass, carp, catfish, chub, dogfish, haddock, herring, pike, piranha, seahorse, sole, stingray, tuna
- 5. Frog, newt, toad
- 6. Flea, gnat, honeybee, housefly, ladybird, moth, termite, wasp
- 7. Clam, crab, crayfish, lobster, octopus, scorpion, seawasp, slug, starfish, worm

The 17 attributes are:

- hair: Boolean
- feathers: Boolean
- eggs: Boolean
- milk: Boolean
- airborne: Boolean
- aquatic: Boolean
- predator: Boolean
- toothed: Boolean
- backbone: Boolean
- breathes: Boolean
- venomous: Boolean
- fins: Boolean
- legs: 0, 2, 4, 6, 8
- tail: Boolean
- domestic: Boolean
- catsize: Boolean

<span id="page-26-1"></span>The data set is described and can be downloaded here<sup>[6](#page-26-1)</sup>. The explanation is printed in Figure [A3.](#page-27-0) It is composed of 7 rules, has a complexity of 18, a coverage of 100% and 8 classification errors.

```
IF milk <= 0.5 AND feathers > 0.5 THEN CLASS=2
IF milk > 0.5 THEN CLASS=1
IF hair > 0.5 AND milk <= 0.5 THEN CLASS=6
IF milk \leq 0.032 AND fins \leq 0.764 AND breathes > 0.205 AND toothed > 0.563 THEN CLASS=5
IF breathes <= 0.371 AND backbone <= 0.101 THEN CLASS=7
IF toothed > 0.5 AND hair \leq 0.5 AND breathes \leq 0.5 THEN CLASS=4
IF milk \leq 0.5 AND feathers \leq 0.5 AND toothed \leq 0.5 AND breathes > 0.5 THEN CLASS=6
```
Fig. A3: Explanation of the Zoo data set.

## A.0.4 Breast Cancer Wisconsin (Original) Data Set

This data set is composed of 699 clinical exams of cells (cytology) used for breast cancer diagnosis. The 9 attributes are the following cytological characteristics:

- Clump Thickness: 1 10
- Uniformity of Cell Size: 1 10
- Uniformity of Cell Shape: 1 10
- Marginal Adhesion: 1 10
- Single Epithelial Cell Size: 1 10
- Bare Nuclei: 1 10
- Bland Chromatin: 1 10
- Normal Nucleoli: 1 10
- Mitoses: 1 10

The 2 classes are  $2=$  "benign" and  $4=$  "malignant".

The data set is described and can be downloaded here<sup>[7](#page-27-1)</sup>. The explanation is printed in Figure [A4.](#page-27-2) The explanation is composed of 8 rules, has a complexity of 16, a coverage of 98.9% and 28 classification errors.

```
IF bland chromatin <= 3.5 AND clump thickness <= 6.5 THEN CLASS=2
IF bland chromatin > 7.5 THEN CLASS=4
IF clump thickness > 6.409 THEN CLASS=4
IF clump thickness <= 4.612 AND adhesion <= 1.843 THEN CLASS=2
IF bland chromatin > 3.5 AND uniformity cell size > 4.5 THEN CLASS=4
IF bland chromatin > 3.5 AND clump thickness > 4.5 AND uniformity cell size <= 4.5 THEN CLASS=4
IF bland chromatin > 3.5 AND bare nuclei_10 > 0.5 THEN CLASS=4
IF uniformity cell shape <= 2.5 AND bland chromatin > 3.5 AND bare nuclei_1 > 0.5 THEN CLASS=2
```
Fig. A4: Explanation of the Breast cancer Wisconsin data set.

### A.0.5 Banknote Authentication Data Set

Data were extracted from images that were taken from 1372 genuine and forged banknote-like specimens. For digitization, an industrial camera usually used for print inspection was used. The final images have 400x400 pixels. Due to the object lens and distance to the investigated object gray-scale pictures with a resolution of about 660 dpi were gained. Wavelet Transform tool were used to extract features from images. The 4 attributes are:

• variance of Wavelet Transformed image (continuous)

<span id="page-27-1"></span><sup>7</sup>[https://archive.ics.uci.edu/ml/datasets/breast+cancer+wisconsin+\(original\)](https://archive.ics.uci.edu/ml/datasets/breast+cancer+wisconsin+(original))

- skewness of Wavelet Transformed image (continuous)
- curtosis of Wavelet Transformed image (continuous)
- entropy of image (continuous)

The class is a Boolean describing if the banknotes are authentic or not. The data set is described and can be downloaded here<sup>[8](#page-28-0)</sup>. The explanation is printed in Figure [A5.](#page-28-1) The explanation is composed of 10 rules, has a complexity of 23, a coverage of 99.6% and 33 errors.

<span id="page-28-1"></span>IF skeimess  $> 5.21$  AND variance  $> -3.368$  THEN CLASS=0 IF skewness > 5.161 AND variance > -3.368 THEN CLASS=0 IF skewness <= 5.161 AND variance > 0.32 AND curtosis <= -1.44 THEN CLASS=1 IF skewness  $\leq$  5.161 AND variance > 0.32 AND curtosis > -1.44 THEN CLASS=0 IF curtosis > 2.448 AND variance <= 0.323 AND skewness <= 0.667 THEN CLASS=1 IF curtosis > 2.448 AND variance <= 0.323 AND skewness > 0.667 THEN CLASS=0 IF curtosis  $> 2.448$  AND variance  $> 0.323$  THEN  $CLAS=0$ IF variance  $\leq -4.417$  THEN CLASS=1 IF variance  $\leq 0.32$  AND skewness  $\leq 5.865$  AND curtosis  $\leq 6.219$  THEN CLASS=1 IF variance > 6.079 THEN CLASS=0

Fig. A5: Explanation of the Banknote authentication data set.

### A.0.6 Hayes-Roth Data Set

This data set contains 160 instances split into 3 classes. It has 3 attributes.

- age: categorical values ranging between 1 and 4 (30, 40, 50, 60 years old)
- educational level: categorical values ranging between 1 and 4 (junior high, high school, trade school, college)
- marital status: categorical values ranging between 1 and 4 (single, married, divorced, widowed)

The class is an integer between 1 and 3 representing the membership of individuals that belong to Club 1, Club 2 or neither. The data set [\[28\]](#page-24-11) is described and can be downloaded here<sup>[9](#page-28-2)</sup>. The explanation is printed in Figure [A6.](#page-29-0) The explanation is composed of 17 rules, has a complexity of 67, a coverage of 100% and 14 classification errors.

<span id="page-28-2"></span><sup>9</sup><https://archive.ics.uci.edu/ml/datasets/Hayes-Roth>

<span id="page-28-0"></span><sup>8</sup><https://archive.ics.uci.edu/ml/datasets/banknote+authentication>

```
IF educational level > 3.5 THEN CLASS=3
IF a\sigma a > 3.5 THEN CIASS=3IF age <= 3.5 AND educational level > 3.5 THEN CLASS=3
IF age <= 3.5 AND marital status > 3.5 THEN CLASS=3
IF age \leq 3.5 AND educational level \leq 3.5 AND marital status \leq 3.5 AND marital status > 1.5 AND age > 1.5 THEN CLASS=2
IF age \leq 3.5 AND educational level \leq 3.5 AND marital status \leq 3.5 AND educational level \leq 1.5 AND marital status \leq 1.5
THEN CLASS=1
IF age <= 1.5 AND educational level <= 3.5 AND marital status <= 3.5 AND educational level <= 1.5 AND marital status > 1.5
THEN CLASS=1
IF marital status > 3.5 THEN CLASS=3
IF marital status \leq 3.5 AND name > 117.5 AND educational level > 2.5 THEN CLASS=1
IF name <= 88.5 AND marital status <= 3.5 AND marital status <= 1.5 AND name > 82.0 AND educational level <= 3.0 THEN CLASS=2
IF marital status <= 1.618 AND educational level > 2.35 AND hobby > 1.1 AND educational level <= 3.077 AND name <= 106.44
THEN CLASS=1
IF marital status > 2.123 AND age <= 1.397 AND hobby <= 2.969 AND marital status <= 3.321 AND name > 69.613 THEN CLASS=1<br>IF educational level <= 2.541 AND age <= 3.204 AND marital status <= 1.071 AND educational level > 1
THEN CLASS=1
IF educational level <= 2.541 AND age <= 3.204 AND marital status <= 1.071 AND educational level > 1.123 AND age > 1.31
THEN CLASS=2
IF age <= 2.571 AND marital status <= 2.178 AND marital status <= 1.484 AND age > 1.34 AND name <= 99.674 AND
educational level <= 3.926 AND educational level <= 1.61 THEN CLASS=1
IF educational level <= 3.5 AND age <= 3.5 AND name > 117.5 AND marital status > 3.5 THEN CLASS=3
IF age <= 1.5 AND marital status <= 3.5 AND marital status > 1.5 AND educational level <= 3.5 AND educational level > 1.5 AND
name <= 117.5 THEN CLASS=2
```
Fig. A6: Explanation of the Hayes-Roth data set.

### A.0.7 Mammographic Mass Data Set

Mammography is the most effective method for breast cancer screening available today. However, the low positive predictive value of breast biopsy resulting from mammogram interpretation leads to approximately 70% of unnecessary biopsies with benign outcomes. To reduce the high number of unnecessary breast biopsies, several computer-aided diagnosis (CAD) systems have been proposed in the last years. These systems help physicians in their decision to perform a breast biopsy on a suspicious lesion seen in a mammogram or to perform a short term follow-up examination instead. This data set can be used to predict the severity (benign or malignant) of a mammographic mass lesion from BI-RADS attributes and the patient's age. It contains a BI-RADS assessment, the patient's age and three BI-RADS attributes together with the ground truth (the severity field) for 516 benign and 445 malignant masses that have been identified on full field digital mammograms collected at the Institute of Radiology of the University Erlangen-Nuremberg between 2003 and 2006. Each instance has an associated BI-RADS assessment ranging from 1 (definitely benign) to 5 (highly suggestive of malignancy) assigned in a double-review process by physicians. Assuming that all cases with BI-RADS assessments greater or equal a given value (varying from 1 to 5), are malignant and the other cases benign, sensitivities and associated specificities can be calculated. These can be an indication of how well a CAD system performs compared to the radiologists.

The 5 attributes used are:

- BI-RADS assessment: 1 to 5 (ordinal, non-predictive!)
- Age: patient's age in years (integer)
- Shape: mass shape: round=1 oval=2 lobular=3 irregular=4 (categorical)
- Margin: mass margin: circumscribed=1 microlobulated=2 obscured=3 illdefined=4 spiculated=5 (categorical)
- Density: mass density high=1 iso=2 low=3 fat-containing=4 (ordinal)

The class indicates the severity: benign=0 or malignant=1. The data set is described and can be downloaded here<sup>[10](#page-30-0)</sup>. The explanation is printed in Figure [A7.](#page-30-1) It is composed of 16 decision rules, has a complexity of 71, a coverage of 99.69% and 150 classification errors.

```
IF shape_1 > 0.5 AND BI-RADS_5 > 0.5 AND margin_? > 0.5 AND age_42 > 0.5 THEN CLASS=0
IF BI-RADS_4 <= 0.5 AND age_43 <= 0.5 AND age_42 <= 0.5 AND margin_3 <= 0.5 AND margin_? > 0.5 AND shape_3 > 0.5 THEN CLASS=0
IF shape_4 > 0.5 THEN CLASS=1
IF age_35 <= 0.5 AND shape_1 > 0.5 AND age_65 <= 0.5 AND margin_5 > 0.5 AND density_2 <= 0.5 THEN CLASS=1
IF age_35 <= 0.5 AND shape_1 > 0.5 AND age_65 > 0.5 AND margin_? > 0.5 AND BI-RADS_5 > 0.5 THEN CLASS=1<br>IF BI-RADS_5 > 0.5 AND shape_4 <= 0.5 AND margin_? <= 0.5 THEN CLASS=1<br>IF BI-RADS_3 <= 0.5 AND margin_? > 0.5 AND age_
density_3 <= 0.5 THEN CLASS=1
IF BI-RADS_4 > 0.161 AND age_50 <= 0.102 AND shape_1 > 0.747 AND density_2 > 0.565 THEN CLASS=0
IF age_27 <= 0.491 AND BI-RADS_5 > 0.095 AND shape_4 <= 0.362 AND age_60 <= 0.026 AND age_64 > 0.004 AND margin_? > 0.668
THEN CLASS=0
IF BI-RADS_5 > 0.098 AND age_42 <= 0.514 AND density_3 > 0.78 AND margin_? > 0.504 AND age_63 <= 0.714 AND age_60 > 0.745
THEN CLASS=0
IF shape_2 <= 0.402 AND shape_1 <= 0.123 AND margin_? <= 0.554 AND margin_5 > 0.17 AND BI-RADS_4 <= 0.605 AND age_67 <= 0.094
AND shape_3 > 0.279 THEN CLASS=1
IF shape_4 <= 0.969 AND BI-RADS_5 <= 0.162 AND margin_5 <= 0.637 THEN CLASS=0
IF shape_1 > 0.25 AND age_79 > 0.953 AND density_2 <= 0.807 THEN CLASS=1
IF margin_5 > 0.5 AND age_65 <= 0.5 AND shape_? > 0.5 THEN CLASS=1
IF margin_4 <= 0.372 AND age_74 <= 0.976 AND shape_1 <= 0.028 AND BI-RADS_3 > 0.889 AND margin_5 > 0.88 THEN CLASS=1
IF shape_4 <= 0.974 AND margin_3 <= 0.403 AND age_36 > 0.583 THEN CLASS=0
```
Fig. A7: Explanation of the Mammographic mass data set.

### A.0.8 Blood Transfusion Service Center Data Set

To demonstrate the RFMTC marketing model (a modified version of RFM), this study adopted the donor database of Blood Transfusion Service Center in Hsin-Chu City in Taiwan. The center passes their blood transfusion service bus to one university in Hsin-Chu City to gather blood donated about every three months. To build a FRMTC model, 748 donors were selected at random from the donor database. There are 4 attributes:

- R (Recency months since last donation),
- F (Frequency total number of donation),
- M (Monetary total blood donated in c.c.),
- T (Time months since first donation), and

The class is a binary variable representing whether he/she donated blood in March 2007 (1 stand for donating blood; 0 stands for not donating blood). The data set is described and can be downloaded here<sup>[11](#page-30-2)</sup>. The explanation is printed in Figure [A8.](#page-31-0) The explanation is composed of rules, has a complexity of 76, a coverage of 100% and has 150 classification errors.

<span id="page-30-0"></span><sup>10</sup><http://archive.ics.uci.edu/ml/datasets/mammographic+mass>

<span id="page-30-2"></span><sup>11</sup><https://archive.ics.uci.edu/ml/datasets/Blood+Transfusion+Service+Center>

```
IF R > 6.5 THEN CLAS=0IF R <= 6.5 AND M > 1125.0 AND F <= 18.0 AND T > 49.5 THEN CLASS=0
IF R <= 6.5 AND M > 1125.0 AND F > 18.0 AND M <= 5625.0 THEN CLASS=1
IF R <= 6.5 AND M > 1125.0 AND M > 4500.0 AND M > 5625.0 AND F > 25.0 THEN CLASS=1
IF F > 4.5 AND R <= 6.5 AND F <= 18.0 AND T <= 49.5 AND T > 18.5 AND M > 1625.0 THEN CLASS=1
IF F > 4.5 AND R <= 6.5 AND M <= 10875.0 THEN CLASS=1
IF R <= 4.5 AND F > 4.5 AND T > 49.5 AND M <= 3125.0 AND F > 10.5 THEN CLASS=0
IF F <= 4.5 AND R > 6.5 AND M > 375.0 AND M > 875.0 AND T <= 24.5 AND R > 10.5 AND R > 15.0 THEN CLASS=0
IF F > 4.5 AND R <= 6.5 AND F <= 18.0 AND M > 2625.0 AND T <= 80.0 AND T <= 30.0 THEN CLASS=1
IF F > 4.5 AND R <= 6.5 AND T > 82.5 AND F <= 43.5 THEN CLASS=1
IF M <= 6164.961 AND F > 19.291 AND M > 5647.456 THEN CLASS=0
IF F <= 40.892 AND M > 2055.415 AND R > 11.469 AND R <= 15.171 THEN CLASS=0
IF F <= 32.328 AND M <= 2189.537 AND F > 5.305 AND T <= 20.136 AND F > 6.995 THEN CLASS=1
IF F <= 32.328 AND M <= 2189.537 AND F > 5.305 AND T > 20.136 AND R <= 2.249 AND M > 1716.326 AND T > 63.353 THEN CLASS=0
IF R > 6.5 AND F > 1.5 AND F > 17.5 THEN CLASS=0
IF F <= 25.768 AND T <= 63.91 AND R > 10.216 AND R <= 12.862 AND M > 2050.118 THEN CLASS=0
IF F \leq 93.365 AND R \leq 13.524 AND R \leq 6.888 AND M \leq 1579.136 THEN CLASS=0
```
Fig. A8: Explanation of the Blood Transfusion Service Center data set.

## A.0.9 Ecoli Data Set

This data set contains information of Escherichia coli. It is a bacterium of the genus Escherichia that is commonly found in the lower intestine of warmblooded organisms. The data set has 336 instances split into 8 classes. There are 8 attributes:

- Sequence name: accession number for the SWISS-PROT database
- mcg: McGeoch's method for signal sequence recognition
- gvh: von Heijne's method for signal sequence recognition
- lip: von Heijne's Signal Peptidase II consensus sequence score (binary attribute)
- chg: presence of charge on N-terminus of predicted lipoproteins (binary attribute)
- aac: score of discriminant analysis of the amino acid content of outer membrane and periplasmic proteins
- alm1: score of the ALOM membrane spanning region prediction program
- alm2: score of ALOM program after excluding putative cleavable signal regions from the sequence

The data set is described and can be downloaded here<sup>[12](#page-31-1)</sup>. The explanation is printed in Figure [A9.](#page-32-0) The explanation is composed of 29 rules, has a complexity of 112, a coverage of 99.4% and 31 classification errors.

<span id="page-31-1"></span><sup>12</sup><https://archive.ics.uci.edu/ml/datasets/ecoli>

<span id="page-32-0"></span>IF alm1  $\leq$  0.575 AND gvh  $\leq$  0.585 AND mcg  $\leq$  0.62 THEN CLASS=cp IF alm1 <= 0.575 AND gvh > 0.585 AND acc > 0.64 THEN CLASS=om IF acc <= 0.565 AND alm1 <= 0.58 AND mcg <= 0.615 AND alm1 <= 0.365 AND gvh > 0.66 THEN CLASS=om IF acc <= 0.565 AND almi <= 0.58 AND mcg > 0.615 AND gvh > 0.56 AND lip <= 0.74 THEN CLASS=pp<br>IF acc <= 0.565 AND almi <= 0.58 AND mcg > 0.615 AND gvh > 0.56 AND lip > 0.74 THEN CLASS=omL<br>IF acc <= 0.55 AND almi > 0.58 AND IF  $acc > 0.64$  AND alm2 <= 0.575 AND gvh > 0.48 AND alm1 <= 0.575 THEN CLASS=om IF alm2 <=  $0.615$  AND alm1 <=  $0.385$  AND gvh <=  $0.56$  THEN CLASS=cp IF alm1  $\leq$  0.575 AND acc  $\leq$  0.64 AND gvh  $\leq$  0.585 AND chg > 0.75 THEN CLASS=imL IF alm1 <= 0.575 AND acc <= 0.64 AND gvh > 0.585 AND acc <= 0.505 AND alm2 <= 0.375 THEN CLASS=pp IF alm1 > 0.585 AND mcg > 0.615 AND lip <= 0.74 AND alm2 <= 0.59 THEN CLASS=pp IF alm1 > 0.575 AND gvh <= 0.755 AND alm2 > 0.31 AND mcg <= 0.745 THEN CLASS=im IF alm1 > 0.575 AND gvh <= 0.755 AND alm2 > 0.31 AND mcg > 0.745 THEN CLASS=imU IF alm2  $\leq$  0.615 AND gvh  $\leq$  0.565 AND alm1  $\leq$  0.53 AND mcg > 0.71 AND gvh  $\leq$  0.54 THEN CLASS=imS IF alm2 <= 0.615 AND gvh > 0.565 AND acc > 0.64 THEN CLASS=om IF lip <= 0.956 AND alm2 > 0.678 AND mcg > 0.834 AND acc <= 0.585 AND acc > 0.539 THEN CLASS=imU IF lip > 0.956 AND alm1 <= 0.679 AND acc <= 0.769 AND chg <= 0.963 THEN CLASS=omL IF alm2 <= 0.645 AND acc <= 0.567 AND alm2 > 0.617 THEN CLASS=imU IF alm2 <= 0.241 AND gvh > 0.574 AND alm2 > 0.161 AND gvh <= 0.73 AND alm2 > 0.239 THEN CLASS=pp IF alm2 <= 0.241 AND gvh > 0.574 AND alm2 > 0.161 AND gvh > 0.73 THEN CLASS=pp IF mcg > 0.745 AND alm1 > 0.6 AND mcg <= 0.82 THEN CLASS=imU IF acc <= 0.495 AND lip <= 0.74 AND mcg <= 0.55 AND alm1 > 0.57 THEN CLASS=im IF alm2 <= 0.615 AND gvh > 0.585 AND acc <= 0.64 AND alm1 <= 0.705 AND alm1 > 0.355 THEN CLASS=pp IF alm2 <= 0.615 AND gvh > 0.585 AND acc > 0.64 THEN CLASS=om IF alm2 > 0.835 AND alm1 > 0.845 AND acc <= 0.56 THEN CLASS=im IF mcg  $\leq 0.555$  AND  $\frac{1}{2}$  alm2  $> 0.62$  AND  $\frac{1}{2}$  alm2  $> 0.775$  THEN CLASS=im IF  $a1m1 \le 0.355$  AND  $a1m2 \ge 0.385$  THEN CLASS=cp IF alm1 > 0.755 AND alm2 > 0.59 AND mcg <= 0.615 THEN CLASS=im IF alm1 <= 0.575 AND alm2 > 0.385 AND mcg > 0.615 AND gvh > 0.52 THEN CLASS=pp

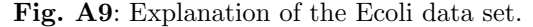

### A.1 Tic-tac-toe Data Set

This data set encodes the complete set of possible board configurations at the end of tic-tac-toe games, where "x" is assumed to have played first. The target concept is "win for x" (i.e., true when "x" has one of eight possible ways to create a "three-in-a-row"). The data set contains 958 instances split into 2 classes: "positive" and "negative". There are 9 attributes.

- top-left-square  $(TLS)$ :  $\{x,o,b\}$
- top-middle-square  $(TMS)$ :  $\{x,o,b\}$
- top-right-square  $(TRS)$ :  $\{x, o, b\}$
- middle-left-square (MLS):  $\{x, o, b\}$
- middle-middle-square (MMS):  $\{x, o, b\}$
- middle-right-square (MRS):  $\{x, o, b\}$
- bottom-left-square (BLS): {x,o,b}
- bottom-middle-square (BMS): {x,0,b}
- bottom-right-square (BRS):  $\{x,o,b\}$

The data set is described and can be downloaded here<sup>[13](#page-32-1)</sup>. The explanation is printed in Figure [A10.](#page-33-0) It is composed of 31 rules, has a complexity of 117, a coverage of 85.1% and 70 classification errors.

<span id="page-32-1"></span><sup>13</sup><https://archive.ics.uci.edu/ml/datasets/Tic-Tac-Toe+Endgame>

<span id="page-33-0"></span>IF MMS\_o  $\leq$  0.5 AND MMS\_b > 0.5 AND BRS\_x  $\leq$  0.5 AND TLS\_x  $\leq$  0.5 THEN CLASS=negative IF MMS\_o <= 0.5 AND MMS\_b > 0.5 AND BRS\_x > 0.5 AND TLS\_o <= 0.5 THEN CLASS=positive IF MMS\_o > 0.5 AND TRS\_x <= 0.5 AND BLS\_b > 0.5 THEN CLASS=negative IF  $MMS_0 > 0.5$  AND  $BRS_x \le 0.5$  AND  $TLS_b > 0.5$  THEN CLASS=negative IF  $MMS_O > 0.5$  AND  $BRS_x > 0.5$  AND  $TLS_o > 0.5$  AND  $TMS_b > 0.5$  THEN CLASS=positive IF MLS\_x <= 0.5 AND BLS\_o <= 0.5 AND MMS\_x > 0.5 AND TRS\_o <= 0.5 THEN CLASS=positive IF MLS\_x <= 0.5 AND BLS\_o > 0.5 AND TLS\_o > 0.5 AND MLS\_o > 0.5 THEN CLASS=negative<br>IF MLS\_x > 0.5 AND TLS\_x <= 0.5 AND BLS\_o > 0.5 AND MMS\_x > 0.5 THEN CLASS=positive<br>IF MLS\_x > 0.5 AND TLS\_x > 0.5 AND BLS\_x > 0.5 THEN CL IF TRS\_o <= 0.005 AND BRS\_x <= 0.029 AND MMS\_x <= 0.145 AND TLS\_o > 0.558 THEN CLASS=negative IF TRS\_o <= 0.005 AND BRS\_x > 0.029 AND MMS\_b <= 0.331 AND MRS\_x > 0.426 THEN CLASS=positive IF TRS\_o > 0.005 AND MMS\_o > 0.243 AND BLS\_x > 0.096 AND MRS\_b > 0.097 THEN CLASS=positive IF TLS\_o <=  $0.019$  AND BRS\_o <=  $0.305$  AND MMS\_b >  $0.55$  THEN CLASS=positive IF  $MMS_0 \le 0.307$  AND  $BLS_x \le 0.874$  AND  $BRS_x > 0.223$  AND TLS\_0  $\le 0.218$  THEN CLASS=positive IF BRS\_o <= 0.47 AND MMS\_x > 0.813 AND TRS\_b > 0.117 AND MLS\_x > 0.962 THEN CLASS=positive IF BRS\_o > 0.47 AND MMS\_x <= 0.372 AND MRS\_x > 0.548 AND TLS\_o > 0.968 THEN CLASS=negative IF BRS\_o > 0.47 AND MMS\_x > 0.372 AND BLS\_o <= 0.173 AND MRS\_x > 0.244 THEN CLASS=positive IF MMS\_x <= 0.5 AND TRS\_x <= 0.5 AND MRS\_x > 0.5 AND BLS\_o > 0.5 THEN CLASS=negative IF  $MMS_x \le 0.5$  AND  $TRS_x > 0.5$  AND  $TLS_x > 0.5$  AND  $MMS_o \le 0.5$  THEN CLASS=positive IF MMS\_x <= 0.5 AND TRS\_x > 0.5 AND TLS\_x > 0.5 AND MMS\_o > 0.5 THEN CLASS=positive IF MMS\_x > 0.5 AND BLS\_b > 0.5 AND MLS\_o > 0.5 AND TLS\_o <= 0.5 THEN CLASS=positive IF BRS\_o <= 0.5 AND TLS\_o <= 0.5 AND MMS\_b <= 0.5 AND MMS\_x > 0.5 THEN CLASS=positive IF BRS\_o > 0.5 AND TMS\_b > 0.5 AND MLS\_x <= 0.5 AND TRS\_o > 0.5 THEN CLASS=negative IF BMS\_x <= 0.5 AND TRS\_o > 0.5 AND TLS\_x <= 0.5 AND MMS\_o > 0.5 THEN CLASS=negative IF MMS\_x > 0.88 AND BRS\_o <= 0.657 AND BLS\_o <= 0.023 THEN CLASS=positive IF MMS\_o <= 0.85 AND BRS\_o > 0.969 AND MMS\_b > 0.435 AND TLS\_b > 0.667 THEN CLASS=negative IF MMS\_o <= 0.585 AND TLS\_x <= 0.386 AND TRS\_o <= 0.94 AND BLS\_b > 0.635 THEN CLASS=positive IF MMS\_o > 0.585 AND TLS\_x <= 0.844 AND MLS\_b > 0.903 AND MRS\_o > 0.138 THEN CLASS=positive IF BLS\_o > 0.755 AND MMS\_x <= 0.516 AND TRS\_o > 0.809 THEN CLASS=negative IF MMS\_o <= 0.747 AND BLS\_x > 0.726 AND TRS\_o <= 0.282 THEN CLASS=positive IF MMS\_o > 0.747 AND BRS\_b > 0.249 AND BMS\_x > 0.063 AND TLS\_x <= 0.968 THEN CLASS=negative

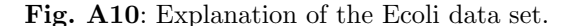

<span id="page-34-0"></span>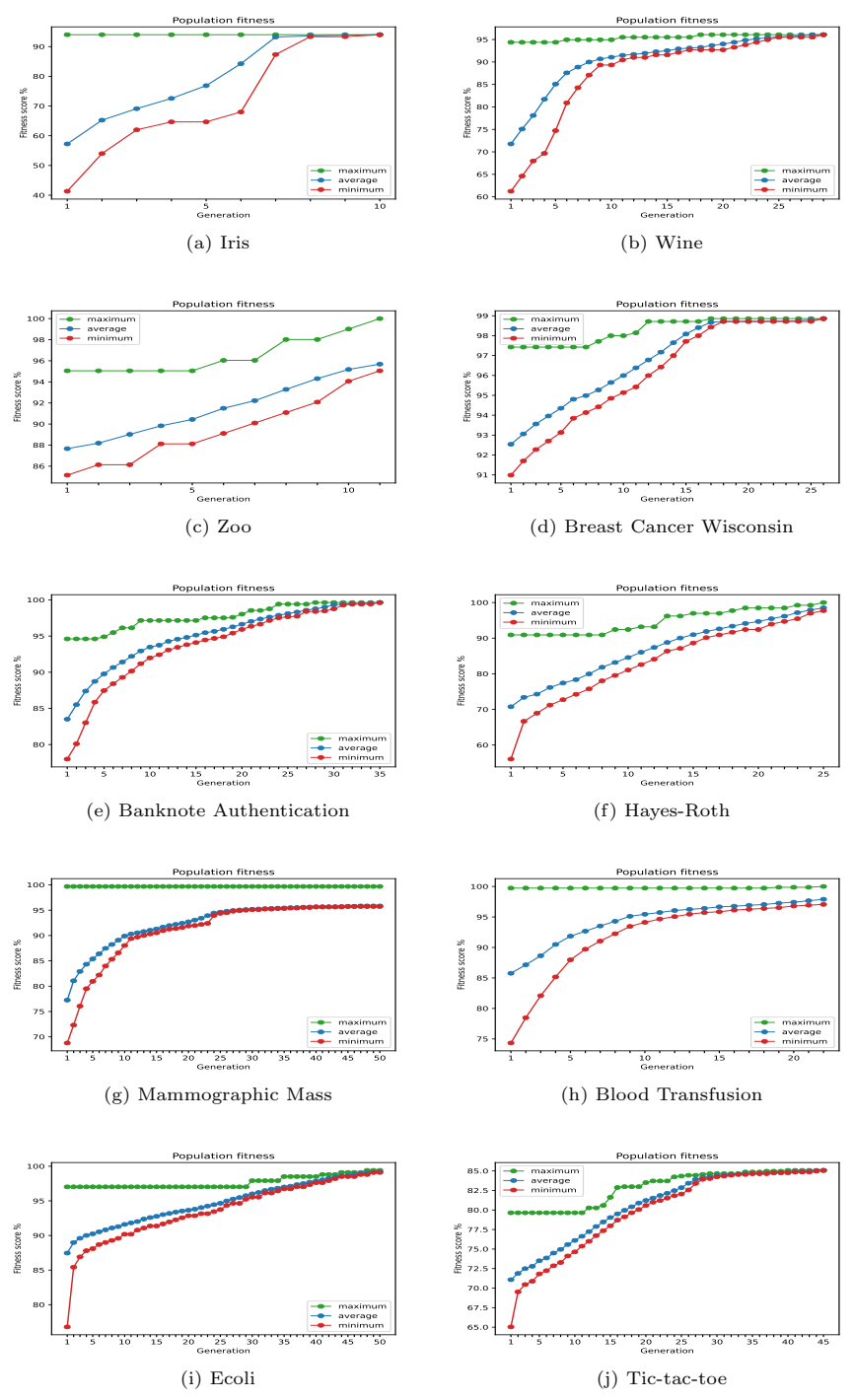

Fig. 4: Evolution of the fitness score with the quadratic genetic algorithm.